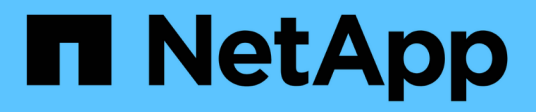

# **Note sulla versione di Cloud Volumes ONTAP 9.12.1**

Cloud Volumes ONTAP release notes

NetApp October 24, 2024

This PDF was generated from https://docs.netapp.com/it-it/cloud-volumes-ontap-9121-relnotes/index.html on October 24, 2024. Always check docs.netapp.com for the latest.

# **Sommario**

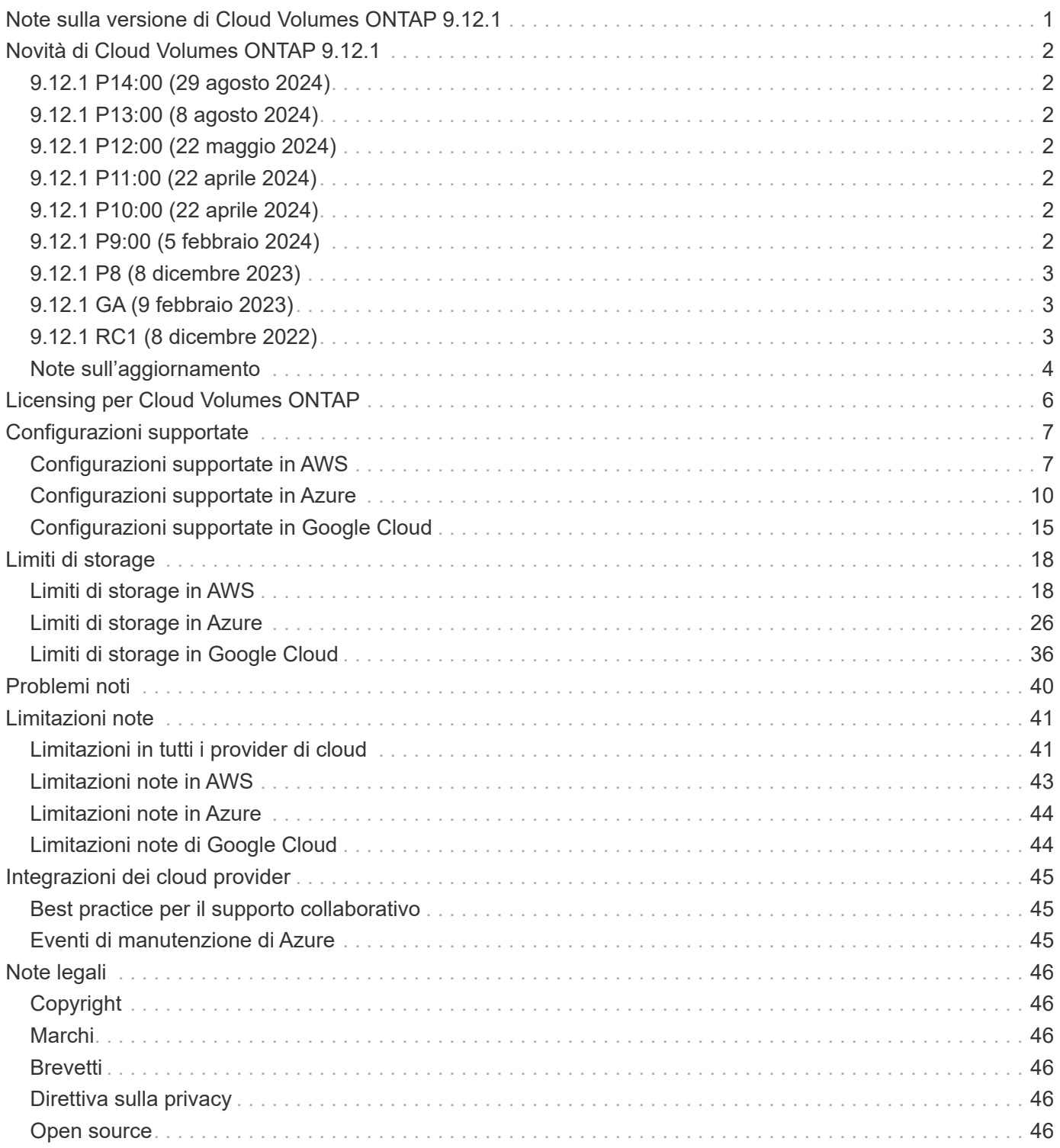

<span id="page-2-0"></span>**Note sulla versione di Cloud Volumes ONTAP 9.12.1**

# <span id="page-3-0"></span>**Novità di Cloud Volumes ONTAP 9.12.1**

Cloud Volumes ONTAP 9.12.1 include nuovi miglioramenti.

Ulteriori funzionalità e miglioramenti sono stati introdotti anche nelle ultime versioni di BlueXP (in precedenza Cloud Manager). Vedere ["Note di rilascio di BlueXP"](https://docs.netapp.com/us-en/bluexp-cloud-volumes-ontap/whats-new.html) per ulteriori informazioni.

# <span id="page-3-1"></span>**9.12.1 P14:00 (29 agosto 2024)**

La patch 9.12.1 P14 è ora disponibile per Cloud Volumes ONTAP per tutti i cloud provider. BlueXP richiederà di aggiornare i sistemi esistenti a questa versione di patch.

["Visualizzare l'elenco dei bug corretti nella patch P14"](https://mysupport.netapp.com/site/products/all/details/cloud-volumes-ontap/downloads-tab/download/62632/9.12.1P14) (Accesso al sito di supporto NetApp richiesto).

# <span id="page-3-2"></span>**9.12.1 P13:00 (8 agosto 2024)**

La patch 9.12.1 P13 è ora disponibile per Cloud Volumes ONTAP per tutti i cloud provider. BlueXP richiederà di aggiornare i sistemi esistenti a questa versione di patch.

["Visualizzare l'elenco dei bug corretti nella patch P13"](https://mysupport.netapp.com/site/products/all/details/cloud-volumes-ontap/downloads-tab/download/62632/9.12.1P13) (Accesso al sito di supporto NetApp richiesto).

# <span id="page-3-3"></span>**9.12.1 P12:00 (22 maggio 2024)**

La patch 9.12.1 P12 è ora disponibile per Cloud Volumes ONTAP per tutti i cloud provider. BlueXP richiederà di aggiornare i sistemi esistenti a questa versione di patch.

["Visualizza l'elenco dei bug corretti nella patch P12"](https://mysupport.netapp.com/site/products/all/details/cloud-volumes-ontap/downloads-tab/download/62632/9.12.1P12) (Accesso al NetApp Support Site richiesto).

# <span id="page-3-4"></span>**9.12.1 P11:00 (22 aprile 2024)**

La patch 9.12.1 P11 è ora disponibile per Cloud Volumes ONTAP per tutti i cloud provider. BlueXP richiederà di aggiornare i sistemi esistenti a questa versione di patch.

["Visualizza l'elenco dei bug corretti nella patch P11"](https://mysupport.netapp.com/site/products/all/details/cloud-volumes-ontap/downloads-tab/download/62632/9.12.1P11) (Accesso al NetApp Support Site richiesto).

# <span id="page-3-5"></span>**9.12.1 P10:00 (22 aprile 2024)**

La patch 9.12.1 P10 è ora disponibile per Cloud Volumes ONTAP per tutti i cloud provider. BlueXP richiederà di aggiornare i sistemi esistenti a questa versione di patch.

["Visualizza l'elenco dei bug corretti nella patch P10"](https://mysupport.netapp.com/site/products/all/details/cloud-volumes-ontap/downloads-tab/download/62632/9.12.1P10) (Accesso al NetApp Support Site richiesto).

# <span id="page-3-6"></span>**9.12.1 P9:00 (5 febbraio 2024)**

La patch 9.12.1 P9 è ora disponibile per Cloud Volumes ONTAP per tutti i cloud provider. BlueXP richiederà di aggiornare i sistemi esistenti a questa versione di patch.

["Visualizzare l'elenco dei bug corretti nella patch P9"](https://mysupport.netapp.com/site/products/all/details/cloud-volumes-ontap/downloads-tab/download/62632/9.12.1P9) (Accesso al NetApp Support Site richiesto).

# <span id="page-4-0"></span>**9.12.1 P8 (8 dicembre 2023)**

La patch 9.12.1 P8 è ora disponibile per Cloud Volumes ONTAP per tutti i cloud provider. BlueXP richiederà di aggiornare i sistemi esistenti a questa versione di patch.

["Visualizza l'elenco dei bug corretti nella patch P8"](https://mysupport.netapp.com/site/products/all/details/cloud-volumes-ontap/downloads-tab/download/62632/9.12.1P8) (Accesso al NetApp Support Site richiesto).

# <span id="page-4-1"></span>**9.12.1 GA (9 febbraio 2023)**

La release General Availability (GA) di Cloud Volumes ONTAP 9.12.1 è ora disponibile in AWS, Azure e Google Cloud. La release GA include correzioni di bug.

# <span id="page-4-2"></span>**9.12.1 RC1 (8 dicembre 2022)**

Cloud Volumes ONTAP 9.12.1 Release Candidate 1 è ora disponibile in AWS, Azure e Google Cloud. Questa versione include le seguenti nuove funzioni e miglioramenti.

# **Licenza ONTAP S3 in GCP**

Una licenza ONTAP S3 è ora inclusa nei sistemi Cloud Volumes ONTAP nuovi ed esistenti che eseguono la versione 9.12.1 o successiva nella piattaforma Google Cloud.

["Scopri come configurare e gestire i servizi di storage a oggetti S3 in ONTAP"](https://docs.netapp.com/us-en/ontap/object-storage-management/index.html)

# **Supporto NVMe-TCP in Cloud Volumes ONTAP**

NVMe-TCP è supportato per i provider cloud se si utilizza Cloud Volumes ONTAP versione 9.12.1 o successiva. BlueXP non fornisce alcuna funzionalità di gestione per NVMe-TCP.

Per ulteriori informazioni sulla configurazione di NVMe tramite ONTAP, vedere ["Configurare una VM di storage](https://docs.netapp.com/us-en/ontap/san-admin/configure-svm-nvme-task.html) [per NVMe"](https://docs.netapp.com/us-en/ontap/san-admin/configure-svm-nvme-task.html).

## **Ha Azure in una singola zona di disponibilità con dischi gestiti condivisi**

È ora possibile distribuire una configurazione ha Cloud Volumes ONTAP utilizzando lo storage locale ridondante (LRS, Local Redundant Storage) di Microsoft Azure su dischi gestiti condivisi. Lo storage locale ridondante replica i dati tre volte all'interno di un singolo data center nella stessa area.

Per ulteriori informazioni sui componenti e sull'architettura della configurazione ha, vedere ["Coppie ad alta](https://docs.netapp.com/us-en/bluexp-cloud-volumes-ontap/concept-ha-azure.html) [disponibilità in Azure".](https://docs.netapp.com/us-en/bluexp-cloud-volumes-ontap/concept-ha-azure.html)

Quando implementi una nuova coppia ha in Azure in una singola zona di disponibilità, utilizzerai i dischi gestiti condivisi LRS piuttosto che i BLOB di pagina per lo storage. Non è stata apportata alcuna modifica alla procedura guidata ambiente di lavoro. Per utilizzare questa nuova configurazione, è sufficiente scegliere una zona di disponibilità singola. Per ulteriori informazioni, vedere ["Lancio di una coppia Cloud Volumes ONTAP ha](https://docs.netapp.com/us-en/bluexp-cloud-volumes-ontap/task-deploying-otc-azure.html) [in Azure".](https://docs.netapp.com/us-en/bluexp-cloud-volumes-ontap/task-deploying-otc-azure.html)

## **Ha Azure in più zone di disponibilità con dischi gestiti condivisi**

Ora puoi implementare una configurazione ha Cloud Volumes ONTAP utilizzando più zone di disponibilità Azure all'interno di una regione. La nuova configurazione protegge dai guasti del data center e mantiene la disponibilità applicativa grazie all'utilizzo dei dischi gestiti condivisi ZRS (Zone-Redundant Storage) di Azure. Questa funzione è attualmente disponibile solo nelle regioni degli Stati Uniti occidentali 2, Europa occidentale, Europa settentrionale e Francia centrale.

Per ulteriori informazioni sui componenti e sull'architettura della configurazione ha, vedere ["Coppie ad alta](https://docs.netapp.com/us-en/bluexp-cloud-volumes-ontap/concept-ha-azure.html) [disponibilità in Azure".](https://docs.netapp.com/us-en/bluexp-cloud-volumes-ontap/concept-ha-azure.html)

Per utilizzare questa nuova configurazione, vedere ["Lancio di una coppia Cloud Volumes ONTAP ha in Azure".](https://docs.netapp.com/us-en/bluexp-cloud-volumes-ontap/task-deploying-otc-azure.html)

Per ulteriori informazioni sullo storage ridondante a zone per dischi gestiti, fare riferimento a. ["Documentazione](https://learn.microsoft.com/en-us/azure/virtual-machines/disks-redundancy#zone-redundant-storage-for-managed-disks) [di Microsoft Azure."](https://learn.microsoft.com/en-us/azure/virtual-machines/disks-redundancy#zone-redundant-storage-for-managed-disks)

# <span id="page-5-0"></span>**Note sull'aggiornamento**

Leggi queste note per ulteriori informazioni sull'aggiornamento a questa release.

# **Come eseguire l'upgrade**

Gli aggiornamenti di Cloud Volumes ONTAP devono essere completati da BlueXP. Non aggiornare Cloud Volumes ONTAP utilizzando Gestione di sistema o l'interfaccia CLI. In questo modo si può influire sulla stabilità del sistema.

["Scopri come eseguire l'aggiornamento quando BlueXP ti notifica".](http://docs.netapp.com/us-en/bluexp-cloud-volumes-ontap/task-updating-ontap-cloud.html)

## **Percorso di upgrade supportato**

È possibile eseguire l'aggiornamento a Cloud Volumes ONTAP 9.12.1 dalle versioni 9.12.0 e 9.11.1. BlueXP richiederà di aggiornare i sistemi Cloud Volumes ONTAP idonei a questa versione.

## **Versione richiesta del connettore**

Il connettore BlueXP deve eseguire la versione 3.9.24 o successiva per implementare nuovi sistemi Cloud Volumes ONTAP 9.12.1 e per aggiornare i sistemi esistenti alla versione 9.12.1.

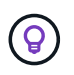

Gli aggiornamenti automatici del connettore sono attivati per impostazione predefinita, pertanto dovrebbe essere in esecuzione la versione più recente.

### **Downtime**

- L'aggiornamento di un sistema a nodo singolo porta il sistema offline per un massimo di 25 minuti, durante i quali l'i/o viene interrotto.
- L'aggiornamento di una coppia ha è senza interruzioni e l'i/o è ininterrotto. Durante questo processo di aggiornamento senza interruzioni, ogni nodo viene aggiornato in tandem per continuare a fornire i/o ai client.

## **Upgrade in AWS con tipi di istanze C4, M4 e R4 EC2**

In AWS, i tipi di istanze C4, M4 e R4 EC2 non sono più supportati con le nuove implementazioni di Cloud Volumes ONTAP. Se si dispone di un sistema in esecuzione su un tipo di istanza c4, m4 o r4, è necessario passare a un tipo di istanza nella famiglia di istanze c5, m5 o r5. Se non è possibile modificare il tipo di istanza, è necessario abilitare la rete avanzata prima di eseguire l'aggiornamento.

["Scopri come eseguire l'upgrade in AWS con i tipi di istanza C4, M4 e R4 EC2".](https://docs.netapp.com/us-en/bluexp-cloud-volumes-ontap/task-updating-ontap-cloud.html#upgrades-in-aws-with-c4-m4-and-r4-ec2-instance-types)

["Scopri come modificare il tipo di istanza EC2 per Cloud Volumes ONTAP"](https://docs.netapp.com/us-en/bluexp-cloud-volumes-ontap/task-change-ec2-instance.html).

Fare riferimento a. ["Supporto NetApp"](https://mysupport.netapp.com/info/communications/ECMLP2880231.html) per ulteriori informazioni sulla fine della disponibilità e sul supporto per questi tipi di istanze.

# <span id="page-7-0"></span>**Licensing per Cloud Volumes ONTAP**

Cloud Volumes ONTAP offre diverse opzioni di licenza che consentono di scegliere un modello di consumo che soddisfi le tue esigenze.

Per i nuovi clienti sono disponibili le seguenti opzioni di licenza.

#### **Pacchetti di licenze basati sulla capacità**

Le licenze basate sulla capacità consentono di pagare Cloud Volumes ONTAP per TIB di capacità. La licenza è associata al tuo account NetApp e ti consente di addebitare la licenza a più sistemi, purché sia disponibile una capacità sufficiente attraverso la licenza.

Le licenze basate sulla capacità sono disponibili sotto forma di *pacchetto*. Quando si implementa un sistema Cloud Volumes ONTAP, è possibile scegliere tra diversi pacchetti di licenza in base alle esigenze aziendali.

#### **Abbonamento Keystone Flex**

Un servizio pay-as-you-grow basato su abbonamento che offre un'esperienza di cloud ibrido perfetta per coloro che preferiscono i modelli di consumo OpEx per la gestione anticipata di CapEx o il leasing.

La ricarica si basa sulle dimensioni della capacità impegnata per una o più coppie Cloud Volumes ONTAP ha nel tuo abbonamento Keystone Flex.

Il precedente modello di licenza per nodo rimane disponibile per i clienti che hanno già acquistato una licenza o che hanno un abbonamento al marketplace attivo.

["Scopri di più su queste opzioni di licenza"](https://docs.netapp.com/us-en/bluexp-cloud-volumes-ontap/concept-licensing.html)

# <span id="page-8-0"></span>**Configurazioni supportate**

# <span id="page-8-1"></span>**Configurazioni supportate in AWS**

In AWS sono supportate diverse configurazioni Cloud Volumes ONTAP.

# **Numero di nodi supportati**

Cloud Volumes ONTAP è disponibile in AWS come sistema a nodo singolo e come coppia di nodi ad alta disponibilità (ha) per la fault tolerance e le operazioni senza interruzioni.

L'aggiornamento di un sistema a nodo singolo a una coppia ha non è supportato. Se si desidera passare da un sistema a nodo singolo a una coppia ha, è necessario implementare un nuovo sistema e replicare i dati dal sistema esistente al nuovo sistema.

# **Storage supportato**

Cloud Volumes ONTAP supporta diversi tipi di dischi EBS e lo storage a oggetti S3 per il tiering dei dati. La capacità massima dello storage è determinata dalla licenza scelta.

#### **Supporto dello storage tramite licenza**

Ogni licenza supporta una diversa capacità massima del sistema. La capacità massima del sistema include lo storage basato su disco e lo storage a oggetti utilizzato per il tiering dei dati. NetApp non supporta il superamento di questo limite.

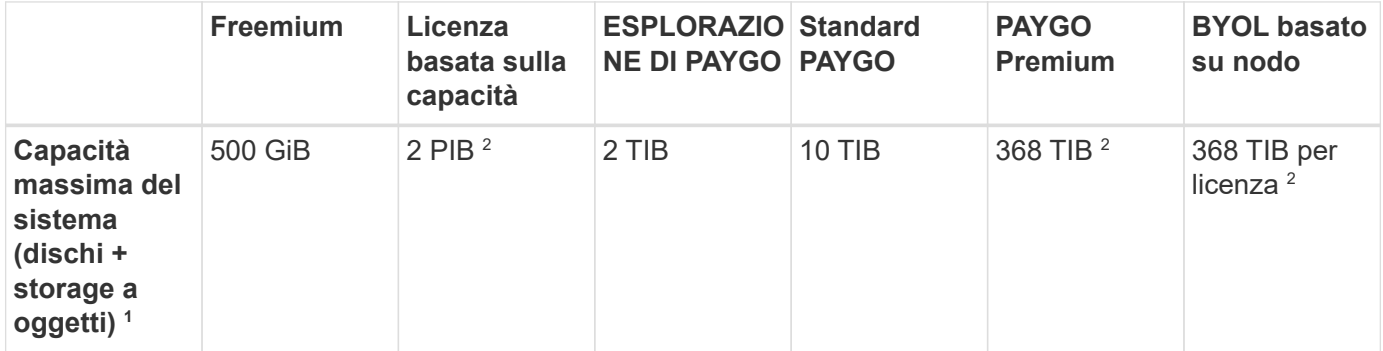

- 1. Per una coppia ha, il limite di capacità è per l'intera coppia ha. Non è per nodo. Ad esempio, se si utilizza la licenza Premium, è possibile avere fino a 368 TIB di capacità tra entrambi i nodi.
- 2. Per alcune configurazioni, i limiti dei dischi impediscono di raggiungere il limite di capacità utilizzando solo i dischi. In questi casi, è possibile raggiungere il limite di capacità di ["tiering dei dati inattivi sullo storage a](https://docs.netapp.com/us-en/bluexp-cloud-volumes-ontap/concept-data-tiering.html) [oggetti"](https://docs.netapp.com/us-en/bluexp-cloud-volumes-ontap/concept-data-tiering.html). Per informazioni sui limiti dei dischi, fare riferimento a. ["limiti di storage"](#page-19-1).
- 3. Le prestazioni di scrittura migliorate sono abilitate quando si utilizzano SSD con tutte le configurazioni Cloud Volumes ONTAP, ad eccezione DI PAYGO Explore.
- 4. Si sconsiglia di eseguire il tiering dei dati sullo storage a oggetti quando si utilizzano HDD ottimizzati per il throughput (st1).

#### **Dimensioni dei dischi supportate**

In AWS, un aggregato può contenere fino a 6 dischi delle stesse dimensioni. Tuttavia, se si dispone di una configurazione che supporta la funzione Amazon EBS Elastic Volumes, un aggregato può contenere fino a 8 dischi. ["Scopri di più sul supporto per volumi elastici"](https://docs.netapp.com/us-en/bluexp-cloud-volumes-ontap/concept-aws-elastic-volumes.html)

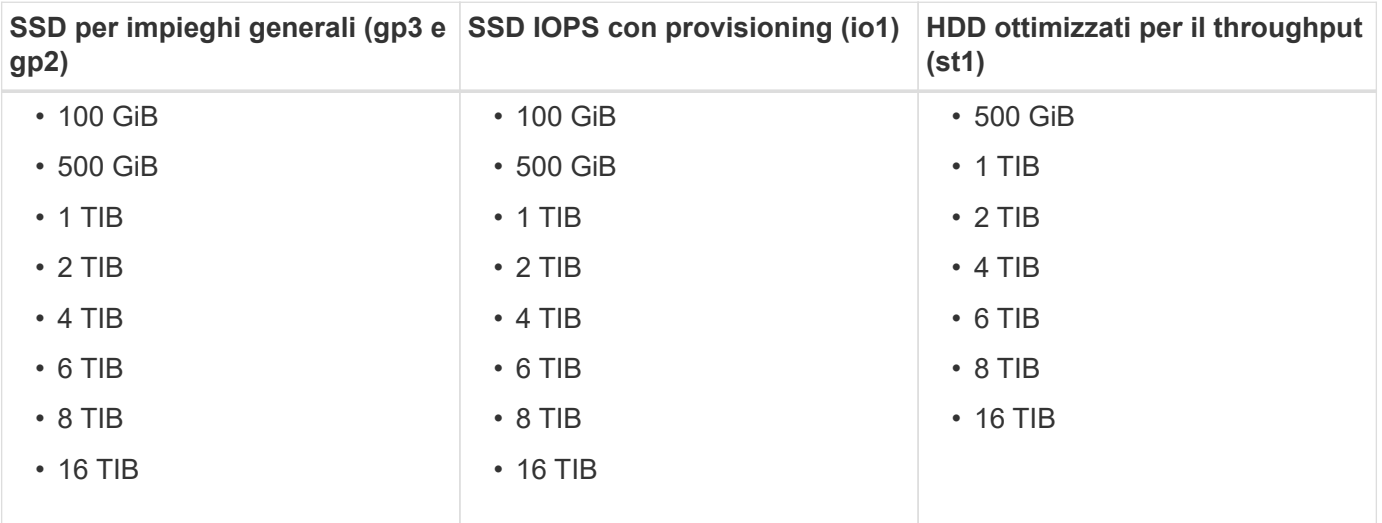

## **Calcolo EC2 supportato**

Ogni licenza Cloud Volumes ONTAP supporta diversi tipi di istanze EC2. Per comodità, la tabella seguente mostra la vCPU, la RAM e la larghezza di banda per ciascun tipo di istanza supportato. ["Fare riferimento ad](https://aws.amazon.com/ec2/instance-types/) [AWS per i dettagli più recenti e completi sui tipi di istanze EC2".](https://aws.amazon.com/ec2/instance-types/)

Le larghezze di banda mostrate nella tabella seguente corrispondono ai limiti AWS documentati per ciascun tipo di istanza. Questi limiti non si allineano completamente con ciò che Cloud Volumes ONTAP è in grado di offrire. Per le prestazioni previste, fare riferimento alla ["Report tecnico di NetApp 4383: Caratterizzazione delle](https://www.netapp.com/pdf.html?item=/media/9088-tr4383pdf.pdf) [performance di Cloud Volumes ONTAP nei servizi Web Amazon con carichi di lavoro delle applicazioni".](https://www.netapp.com/pdf.html?item=/media/9088-tr4383pdf.pdf)

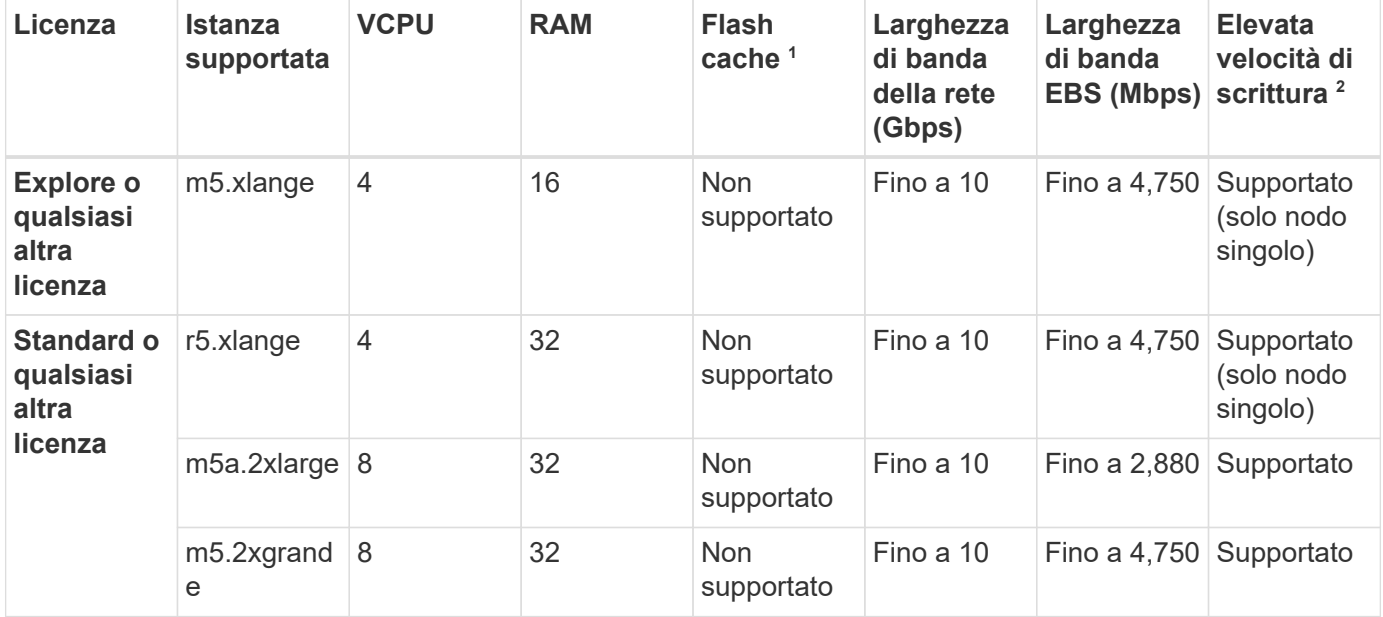

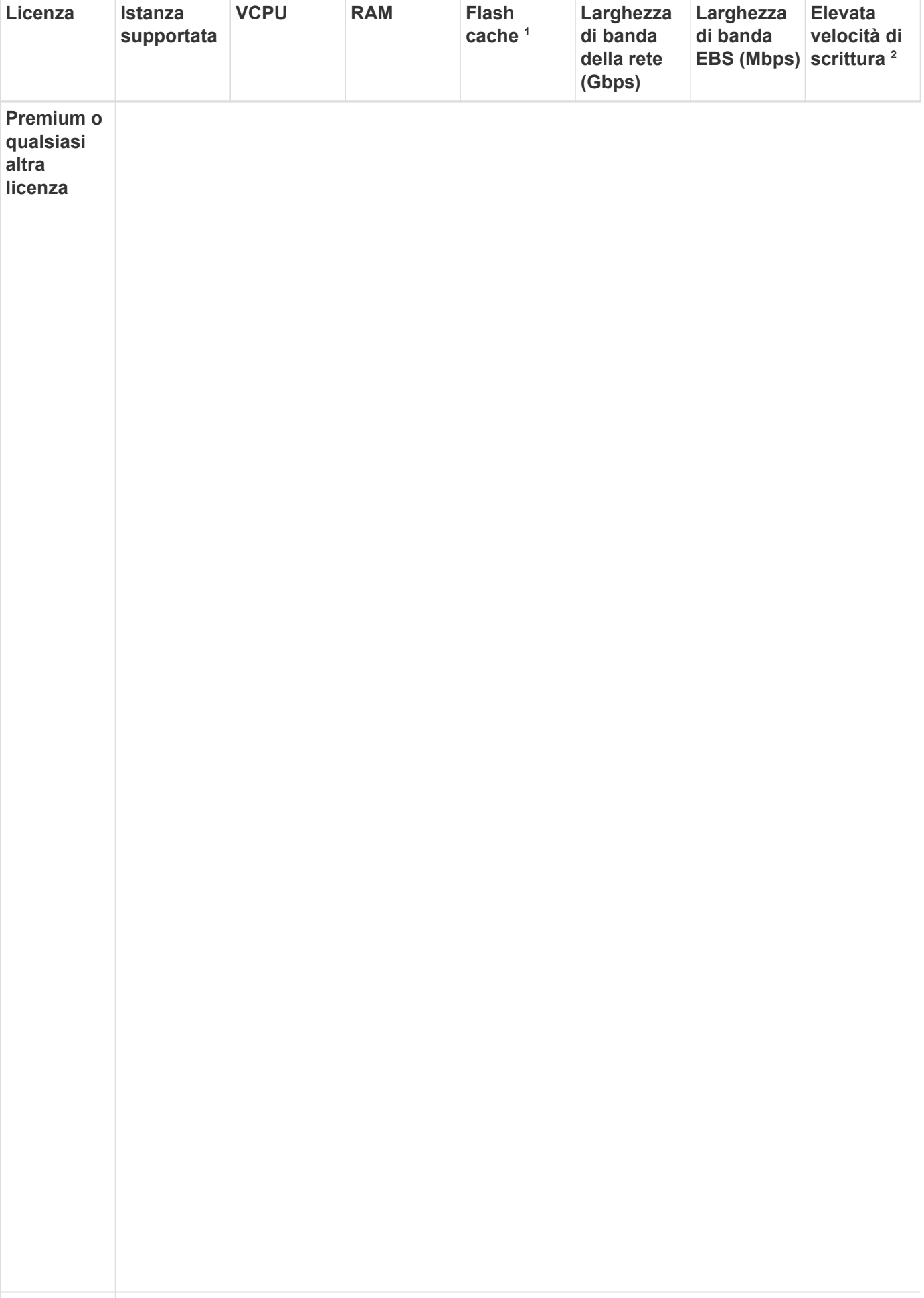

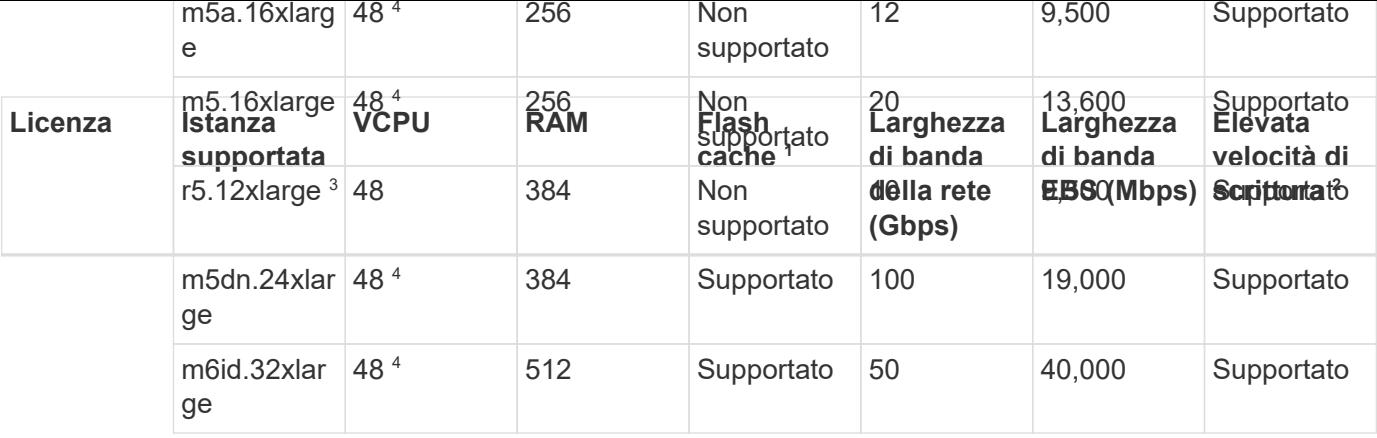

- 1. Alcuni tipi di istanze includono lo storage NVMe locale, utilizzato da Cloud Volumes ONTAP come *Flash cache*. Flash cache accelera l'accesso ai dati attraverso il caching intelligente in tempo reale dei dati utente recentemente letti e dei metadati NetApp. È efficace per i carichi di lavoro a lettura intensiva, inclusi database, e-mail e file service. La compressione deve essere disattivata su tutti i volumi per sfruttare i miglioramenti delle prestazioni di Flash cache. ["Scopri di più su Flash cache"](https://docs.netapp.com/us-en/bluexp-cloud-volumes-ontap/concept-flash-cache.html).
- 2. Cloud Volumes ONTAP supporta un'elevata velocità di scrittura con la maggior parte dei tipi di istanze quando si utilizza una coppia ha. L'elevata velocità di scrittura è supportata con tutti i tipi di istanze quando si utilizza un sistema a nodo singolo. ["Scopri di più sulla scelta della velocità di scrittura"](https://docs.netapp.com/us-en/bluexp-cloud-volumes-ontap/concept-write-speed.html).
- 3. Il tipo di istanza r5.12xlarge presenta un limite noto per la supportabilità. Se un nodo si riavvia inaspettatamente a causa di un panico, il sistema potrebbe non raccogliere i file principali utilizzati per la risoluzione dei problemi e causare il problema. Il cliente accetta i rischi e i termini di supporto limitati e si assume la responsabilità del supporto in caso di questa condizione. Questa limitazione riguarda le coppie ha e ha recentemente implementate, aggiornate dal 9.8. La limitazione non riguarda i sistemi a nodo singolo appena implementati.
- 4. Mentre questi tipi di istanze EC2 supportano più di 48 vCPU, Cloud Volumes ONTAP supporta fino a 48 vCPU.
- 5. Quando si sceglie un tipo di istanza EC2, è possibile specificare se si tratta di un'istanza condivisa o dedicata.
- 6. Cloud Volumes ONTAP può essere eseguito su un'istanza di EC2 riservata o on-demand. Le soluzioni che utilizzano altri tipi di istanze non sono supportate.

# **Regioni supportate**

Per il supporto della regione AWS, vedere ["Cloud Volumes Global Regions"](https://cloud.netapp.com/cloud-volumes-global-regions).

# <span id="page-11-0"></span>**Configurazioni supportate in Azure**

In Azure sono supportate diverse configurazioni Cloud Volumes ONTAP.

# **Configurazioni supportate per licenza**

Cloud Volumes ONTAP è disponibile in Azure come sistema a nodo singolo e come coppia di nodi ad alta disponibilità (ha) per la fault tolerance e le operazioni senza interruzioni.

L'aggiornamento di un sistema a nodo singolo a una coppia ha non è supportato. Se si desidera passare da un sistema a nodo singolo a una coppia ha, è necessario implementare un nuovo sistema e replicare i dati dal sistema esistente al nuovo sistema.

#### **Sistemi a nodo singolo**

Quando si implementa Cloud Volumes ONTAP come sistema a nodo singolo in Azure, è possibile scegliere tra le seguenti configurazioni:

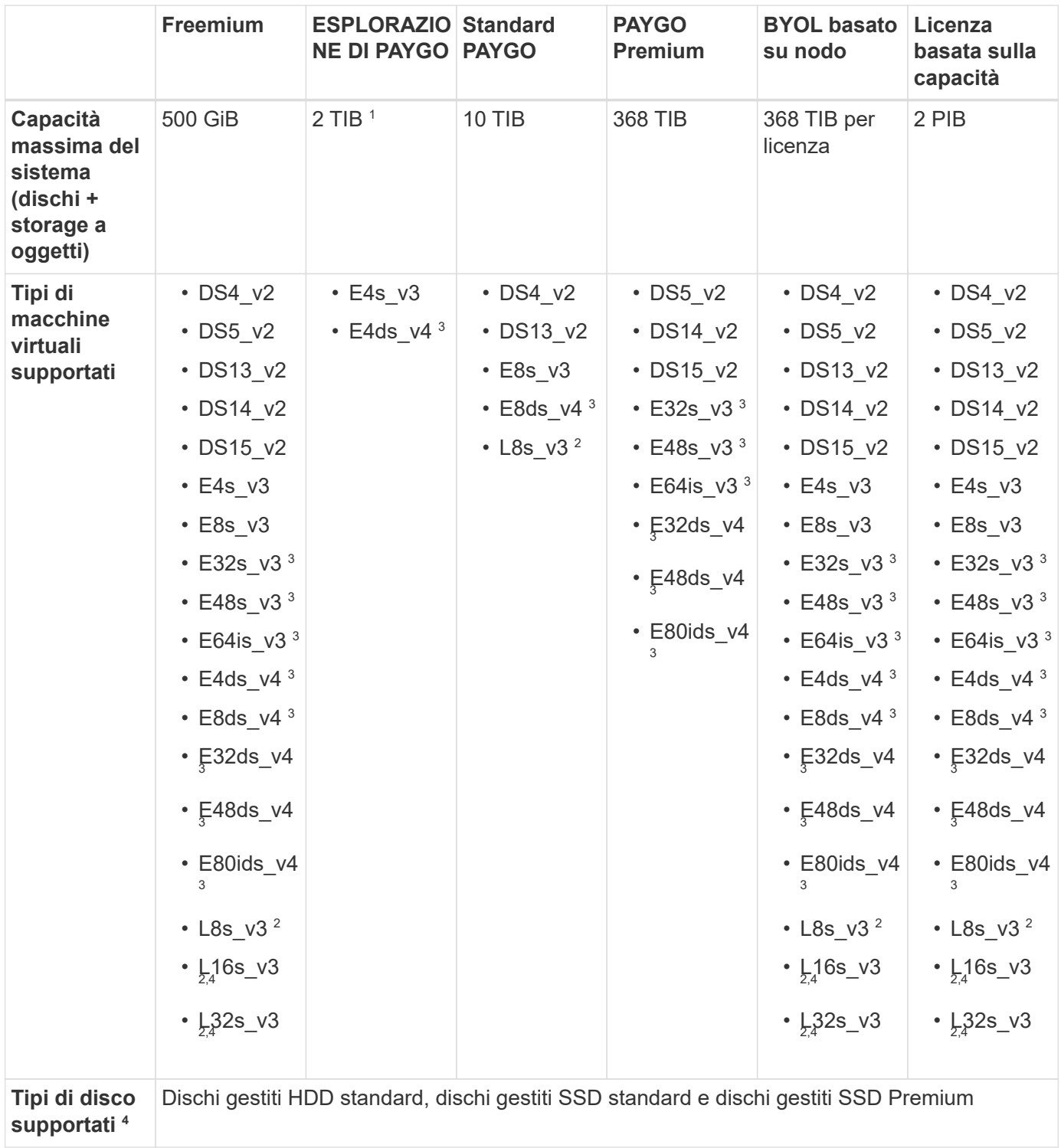

Note:

- 1. IL tiering dei dati sullo storage Azure Blob non è supportato con PAYGO Explore.
- 2. Questo tipo di macchina virtuale include lo storage NVMe locale, utilizzato da Cloud Volumes ONTAP come *Flash cache*. La Flash cache accelera l'accesso ai dati tramite il caching intelligente in real-time dei

dati utente letti recentemente e dei metadati NetApp. È efficace per carichi di lavoro a lettura intensiva, inclusi database, e-mail e file service. ["Scopri di più"](https://docs.netapp.com/us-en/bluexp-cloud-volumes-ontap/concept-flash-cache.html).

3. Questi tipi di macchine virtuali utilizzano un ["Ultra SSD"](https://docs.microsoft.com/en-us/azure/virtual-machines/windows/disks-enable-ultra-ssd) Per la VNVRAM, che offre migliori prestazioni di scrittura.

Se si sceglie uno di questi tipi di macchine virtuali quando si implementa un nuovo sistema Cloud Volumes ONTAP, non è possibile passare a un altro tipo di macchina virtuale che *non* utilizza un Ultra SSD per la VNVRAM. Ad esempio, non è possibile passare da E8ds\_v4 a E8s\_v3, ma è possibile passare da E8ds\_v4 a E32ds\_v4 perché entrambi i tipi di macchine virtuali utilizzano Ultra SSD.

Al contrario, se Cloud Volumes ONTAP è stato implementato utilizzando qualsiasi altro tipo di macchina virtuale, non sarà possibile passare a un tipo di macchina virtuale che utilizza un Ultra SSD per la memoria VNVRAM. Ad esempio, non è possibile passare da E8s\_v3 a E8ds\_v4.

- 4. L'elevata velocità di scrittura è supportata con tutti i tipi di istanze quando si utilizza un sistema a nodo singolo. È possibile abilitare un'elevata velocità di scrittura da BlueXP durante l'implementazione o in qualsiasi momento. ["Scopri di più sulla scelta della velocità di scrittura"](https://docs.netapp.com/us-en/bluexp-cloud-volumes-ontap/concept-write-speed.html).
- 5. Le prestazioni di scrittura migliorate sono abilitate quando si utilizzano gli SSD.
- 6. Per il supporto della regione Azure, vedere ["Cloud Volumes Global Regions"](https://cloud.netapp.com/cloud-volumes-global-regions).
- 7. Cloud Volumes ONTAP può essere eseguito su un'istanza di macchina virtuale riservata o on-demand dal tuo cloud provider. Le soluzioni che utilizzano altri tipi di istanze di macchine virtuali non sono supportate.

#### **Coppie HA**

È possibile scegliere tra le seguenti configurazioni quando si implementa Cloud Volumes ONTAP come coppia ha in Azure.

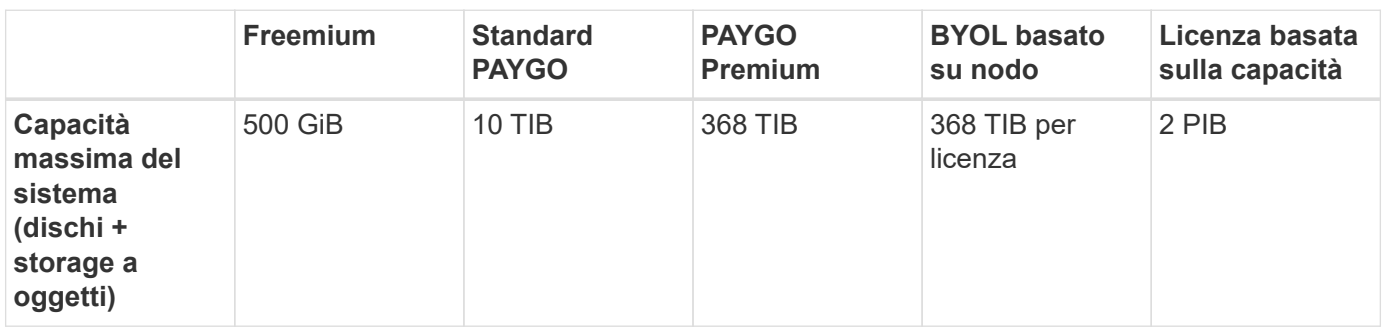

#### **COPPIE HA con il blob di pagina**

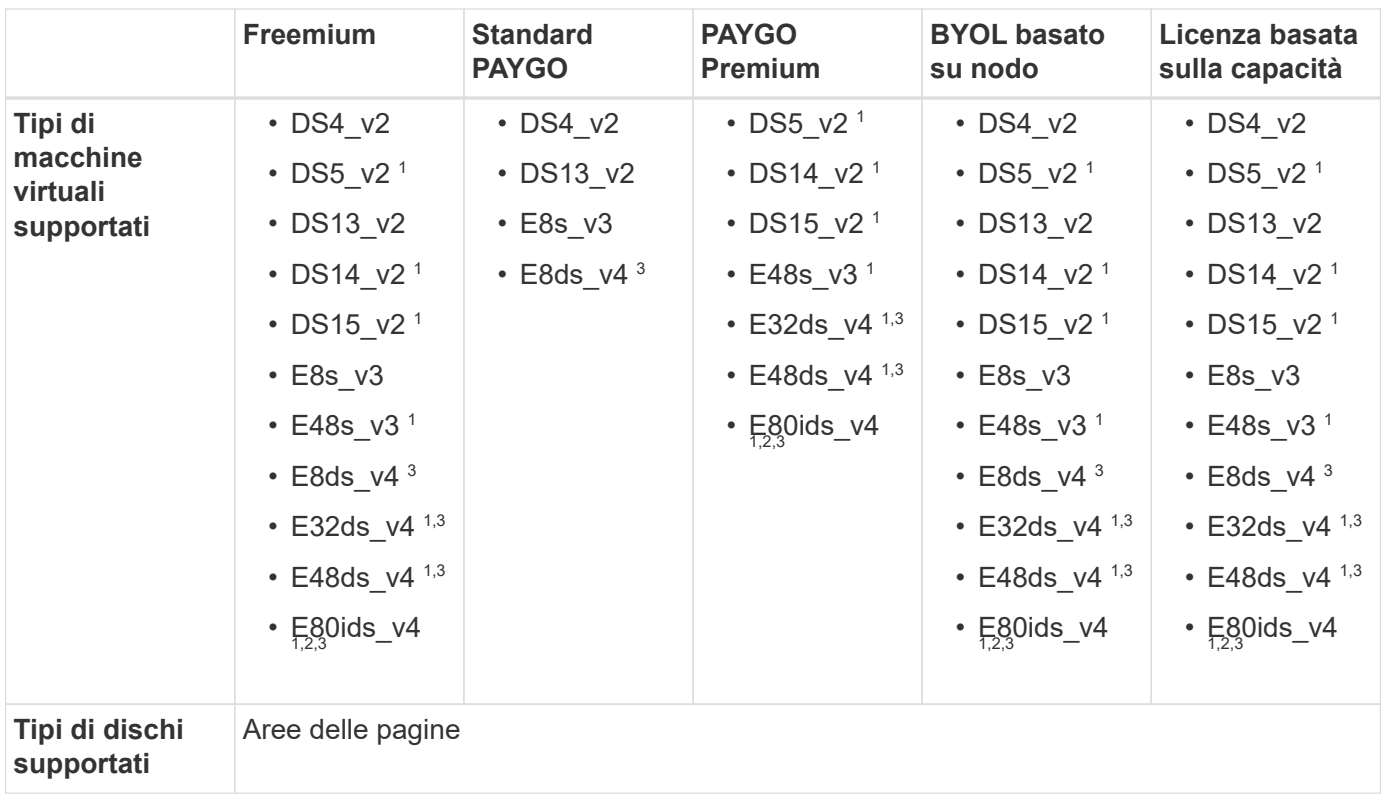

#### Note:

- 1. Cloud Volumes ONTAP supporta un'elevata velocità di scrittura con questi tipi di macchine virtuali quando si utilizza una coppia ha. È possibile abilitare un'elevata velocità di scrittura da BlueXP durante l'implementazione o in qualsiasi momento. ["Scopri di più sulla scelta della velocità di scrittura"](https://docs.netapp.com/us-en/bluexp-cloud-volumes-ontap/concept-write-speed.html).
- 2. Questa macchina virtuale è consigliata solo quando è necessario il controllo della manutenzione di Azure. Non è consigliato per altri casi di utilizzo a causa del prezzo più elevato.
- 3. Questi tipi di VM sono supportati solo nelle implementazioni di Cloud Volumes ONTAP 9.11.1 o versioni precedenti.

#### **COPPIE HA con dischi gestiti condivisi**

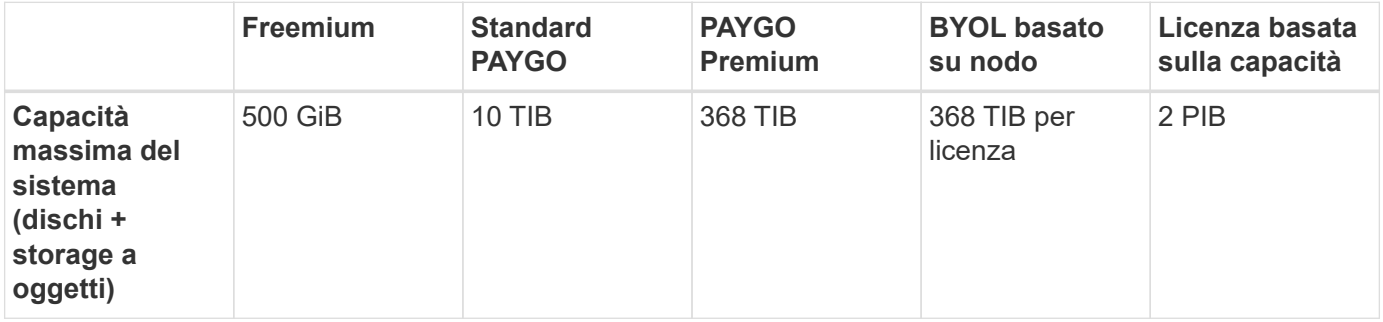

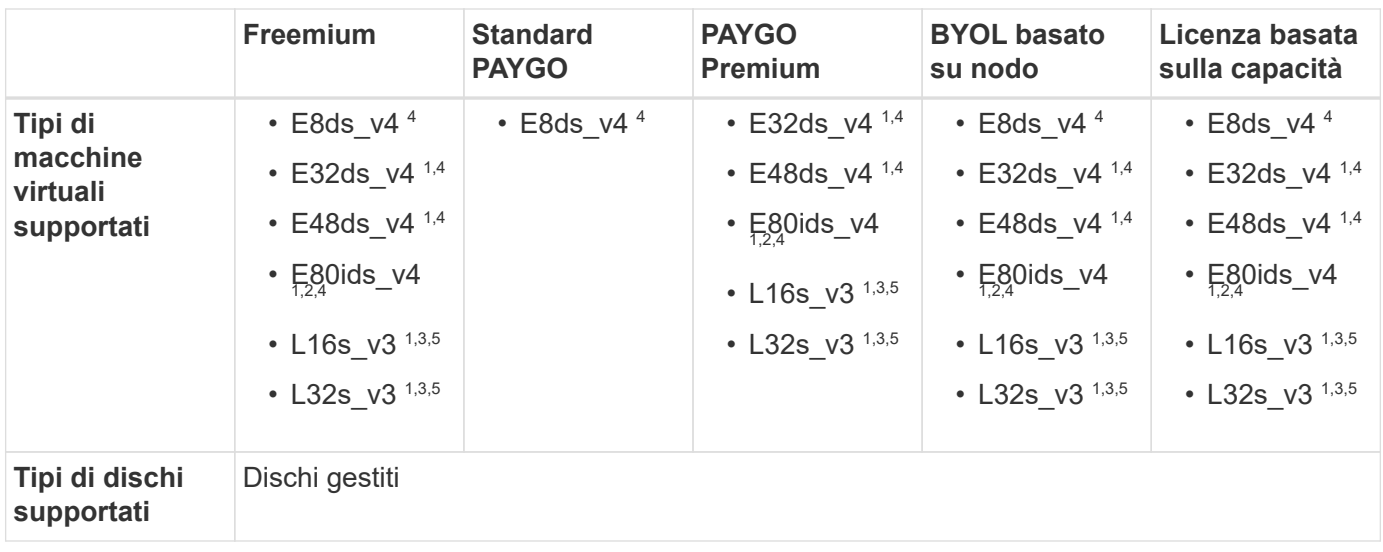

Note:

- 1. Cloud Volumes ONTAP supporta un'elevata velocità di scrittura con questi tipi di macchine virtuali quando si utilizza una coppia ha. È possibile abilitare un'elevata velocità di scrittura da BlueXP durante l'implementazione o in qualsiasi momento. ["Scopri di più sulla scelta della velocità di scrittura"](https://docs.netapp.com/us-en/bluexp-cloud-volumes-ontap/concept-write-speed.html).
- 2. Questa macchina virtuale è consigliata solo quando è necessario il controllo della manutenzione di Azure. Non è consigliato per altri casi di utilizzo a causa del prezzo più elevato.
- 3. Questi tipi di macchine virtuali sono supportati solo per coppie ha in una singola configurazione di zona di disponibilità eseguita su dischi gestiti condivisi.
- 4. Questi tipi di macchine virtuali sono supportati per coppie ha in una singola zona di disponibilità e configurazioni di più zone di disponibilità eseguite su dischi gestiti condivisi.
- 5. Questo tipo di macchina virtuale include lo storage NVMe locale, utilizzato da Cloud Volumes ONTAP come *Flash cache*. La Flash cache accelera l'accesso ai dati tramite il caching intelligente in real-time dei dati utente letti recentemente e dei metadati NetApp. È efficace per carichi di lavoro a lettura intensiva, inclusi database, e-mail e file service. ["Scopri di più"](https://docs.netapp.com/us-en/bluexp-cloud-volumes-ontap/concept-flash-cache.html).

## **Dimensioni dei dischi supportate**

In Azure, un aggregato può contenere fino a 12 dischi dello stesso tipo e dimensione.

#### **Sistemi a nodo singolo**

I sistemi a nodo singolo utilizzano dischi gestiti Azure. Sono supportate le seguenti dimensioni dei dischi:

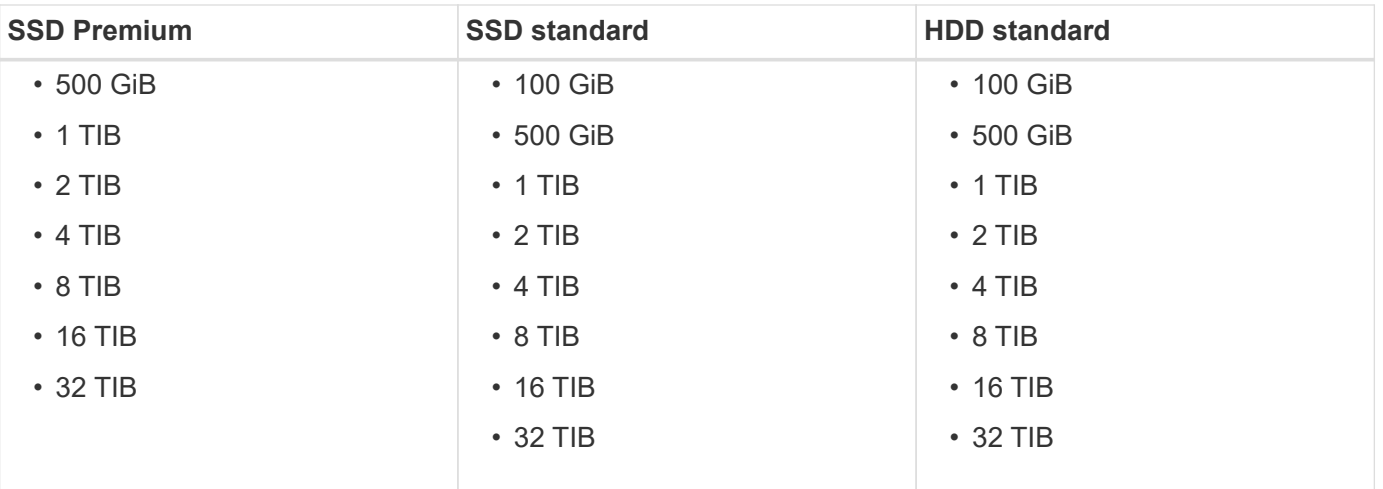

### **Coppie HA**

Le coppie HA utilizzano dischi gestiti. (Le pagine blob sono supportate con le coppie ha implementate prima della release 9.12.1).

Sono supportate le seguenti dimensioni dei dischi:

- 500 GiB
- $\cdot$  1 TIB
- $2$  TIB
- 4 TIB
- 8 TIB

# <span id="page-16-0"></span>**Configurazioni supportate in Google Cloud**

In Google Cloud sono supportate diverse configurazioni Cloud Volumes ONTAP.

## **Configurazioni supportate per licenza**

Cloud Volumes ONTAP è disponibile nella piattaforma cloud di Google come sistema a nodo singolo e come coppia di nodi ad alta disponibilità (ha) per la fault tolerance e le operazioni senza interruzioni.

L'aggiornamento di un sistema a nodo singolo a una coppia ha non è supportato. Se si desidera passare da un sistema a nodo singolo a una coppia ha, è necessario implementare un nuovo sistema e replicare i dati dal sistema esistente al nuovo sistema.

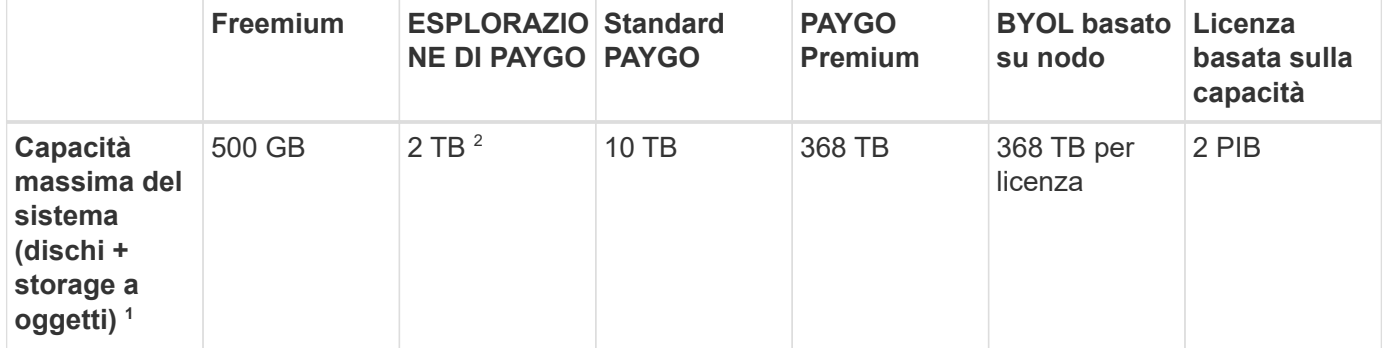

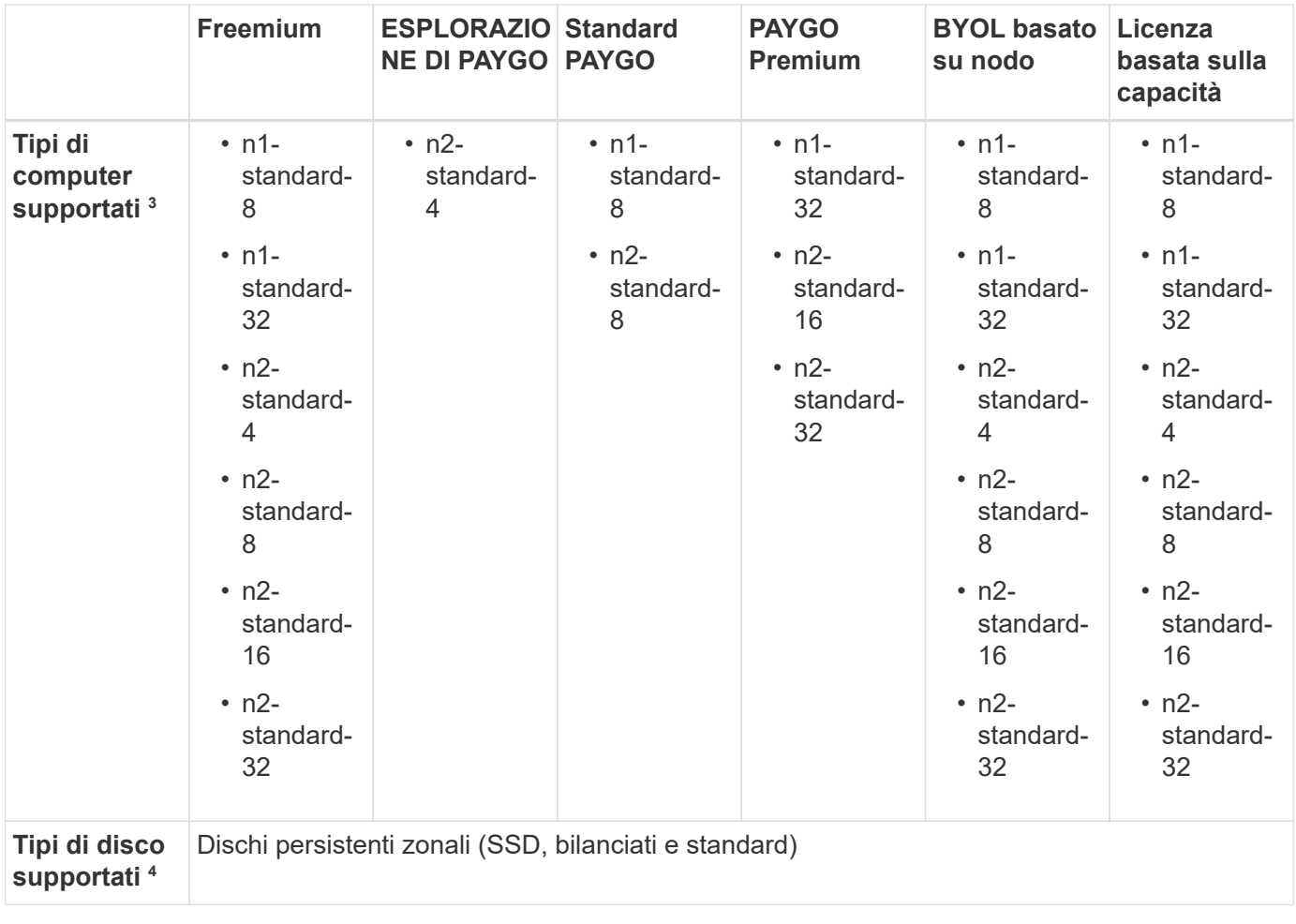

Note:

1. I limiti dei dischi possono impedire di raggiungere il limite massimo di capacità del sistema utilizzando solo i dischi. È possibile raggiungere il limite di capacità entro ["tiering dei dati inattivi sullo storage a oggetti".](https://docs.netapp.com/us-en/bluexp-cloud-volumes-ontap/concept-data-tiering.html)

["Scopri di più sui limiti dei dischi in Google Cloud"](#page-37-0).

- 2. IL tiering dei dati su Google Cloud Storage non è supportato con PAYGO Explore.
- 3. Il tipo di macchina custom-4-16384 non è più supportato dai nuovi sistemi Cloud Volumes ONTAP.

Se si dispone di un sistema esistente in esecuzione su questo tipo di macchina, è possibile continuare a utilizzarlo, ma si consiglia di passare al tipo di macchina n2-standard-4.

- 4. Le prestazioni di scrittura migliorate sono abilitate quando si utilizzano gli SSD.
- 5. L'interfaccia BlueXP mostra un tipo di macchina aggiuntivo supportato per Standard e BYOL: n1-highmem-4. Tuttavia, questo tipo di macchina non è destinato agli ambienti di produzione. L'abbiamo resa disponibile solo per un ambiente di laboratorio specifico.
- 6. Per il supporto dell'area geografica di Google Cloud Platform, vedere ["Cloud Volumes Global Regions"](https://cloud.netapp.com/cloud-volumes-global-regions).
- 7. Cloud Volumes ONTAP può essere eseguito su un'istanza di macchina virtuale riservata o on-demand dal tuo cloud provider. Le soluzioni che utilizzano altri tipi di istanze di macchine virtuali non sono supportate.

# **Dimensioni dei dischi supportate**

In Google Cloud, un aggregato può contenere fino a 6 dischi dello stesso tipo e dimensione. Sono supportate le seguenti dimensioni dei dischi:

- 100 GB
- 500 GB
- 1 TB
- 2 TB
- 4 TB
- 8 TB
- 16 TB
- 64 TB

# <span id="page-19-0"></span>**Limiti di storage**

# <span id="page-19-1"></span>**Limiti di storage in AWS**

Cloud Volumes ONTAP ha limiti di configurazione dello storage per garantire operazioni affidabili. Per ottenere prestazioni ottimali, non configurare il sistema ai valori massimi.

# **Capacità massima del sistema per licenza**

La capacità massima del sistema per un sistema Cloud Volumes ONTAP è determinata dalla relativa licenza. La capacità massima del sistema include lo storage basato su disco e lo storage a oggetti utilizzato per il tiering dei dati.

NetApp non supporta il superamento del limite di capacità del sistema. Se si raggiunge il limite di capacità concesso in licenza, BlueXP visualizza il messaggio Action Required (azione richiesta) e non consente più di aggiungere dischi aggiuntivi.

Per alcune configurazioni, i limiti dei dischi impediscono di raggiungere il limite di capacità utilizzando solo i dischi. In questi casi, è possibile raggiungere il limite di capacità di ["tiering dei dati inattivi sullo storage a](https://docs.netapp.com/us-en/bluexp-cloud-volumes-ontap/concept-data-tiering.html) [oggetti"](https://docs.netapp.com/us-en/bluexp-cloud-volumes-ontap/concept-data-tiering.html). Per ulteriori informazioni, fare riferimento ai limiti di capacità e dischi riportati di seguito.

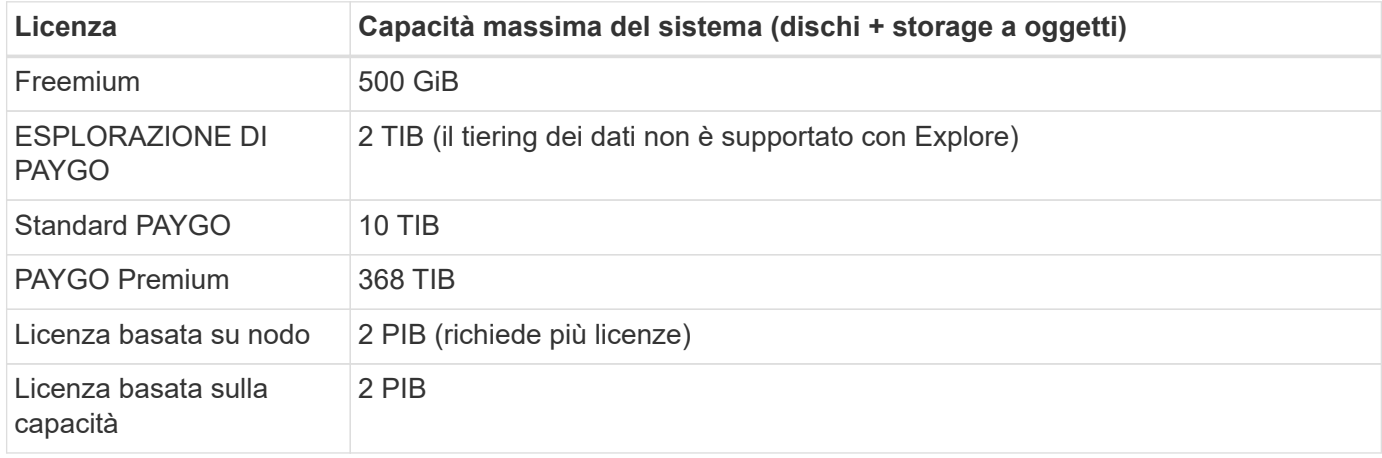

#### **Per ha, il limite di capacità della licenza è per nodo o per l'intera coppia ha?**

Il limite di capacità è per l'intera coppia ha. Non è per nodo. Ad esempio, se si utilizza la licenza Premium, è possibile avere fino a 368 TIB di capacità tra entrambi i nodi.

#### **Per un sistema ha in AWS, i dati mirrorati vengono conteggiati rispetto al limite di capacità?**

No, non è così. I dati di una coppia ha AWS vengono sottoposti a mirroring sincrono tra i nodi in modo che siano disponibili in caso di guasto. Ad esempio, se si acquista un disco 8 TIB sul nodo A, BlueXP alloca anche un disco 8 TIB sul nodo B utilizzato per i dati mirrorati. Sebbene sia stato eseguito il provisioning di 16 TIB di capacità, solo 8 TIB sono contati rispetto al limite di licenza.

## **Limiti aggregati**

Cloud Volumes ONTAP utilizza i volumi EBS come dischi e li raggruppa in *aggregati*. Gli aggregati forniscono storage ai volumi.

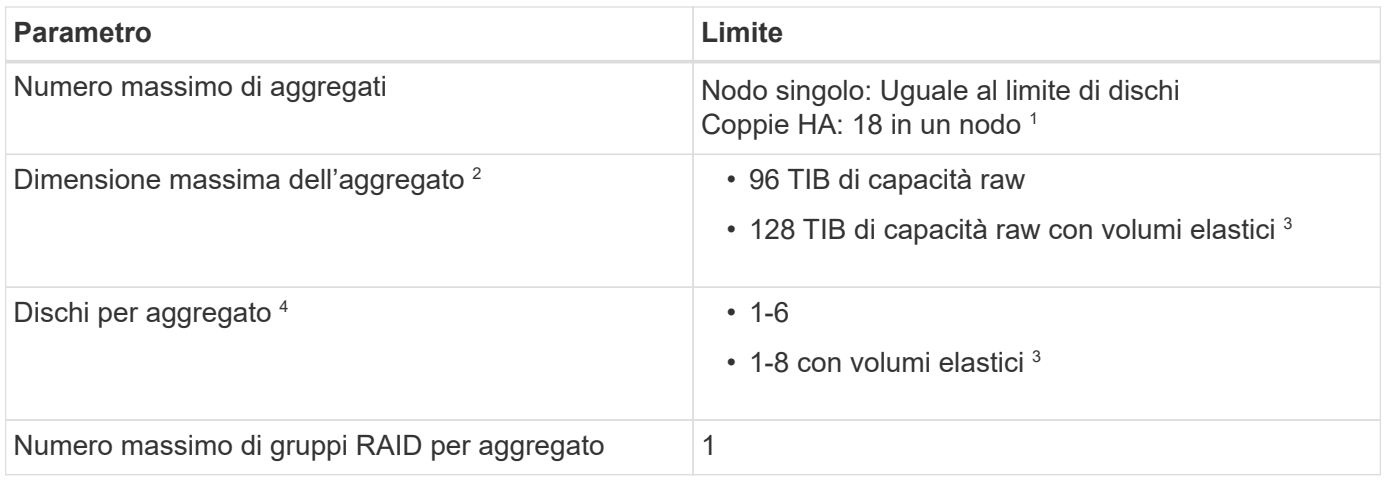

Note:

- 1. Non è possibile creare 18 aggregati su entrambi i nodi in una coppia ha, in quanto ciò supererebbe il limite del disco dati.
- 2. La dimensione massima dell'aggregato si basa sui dischi che compongono l'aggregato. Il limite non include lo storage a oggetti utilizzato per il tiering dei dati.
- 3. Se si dispone di una configurazione che supporta la funzione Amazon EBS Elastic Volumes, un aggregato può contenere fino a 8 dischi, che forniscono fino a 128 TIB di capacità. La funzione Amazon EBS Elastic Volumes (volumi elastici EBS Amazon) è attivata per impostazione predefinita sui sistemi *new* Cloud Volumes ONTAP 9.11.0 o versioni successive quando si utilizzano dischi gp3 o io1. ["Scopri di più sul](https://docs.netapp.com/us-en/bluexp-cloud-volumes-ontap/concept-aws-elastic-volumes.html) [supporto per volumi elastici"](https://docs.netapp.com/us-en/bluexp-cloud-volumes-ontap/concept-aws-elastic-volumes.html)
- 4. Tutti i dischi di un aggregato devono avere le stesse dimensioni.

## **Limiti di dischi e tiering per istanza EC2**

I limiti di capacità variano a seconda della famiglia di tipi di istanze EC2 utilizzata e se si utilizza un sistema a nodo singolo o una coppia ha.

Le seguenti note forniscono informazioni dettagliate sui numeri visualizzati nelle tabelle seguenti:

• I limiti dei dischi sono specifici per i dischi che contengono dati utente.

I limiti non includono il disco di boot e il disco root.

- Viene indicata una capacità massima del sistema quando si utilizzano i dischi da soli e quando si utilizzano dischi e tiering cold data per lo storage a oggetti.
- Cloud Volumes ONTAP utilizza i volumi EBS come dischi, con una dimensione massima del disco di 16 TIB.

#### **Limiti per le licenze basate sulla capacità**

I seguenti limiti di disco si applicano ai sistemi Cloud Volumes ONTAP che utilizzano un pacchetto di licenze basato sulla capacità. ["Scopri le opzioni di licenza di Cloud Volumes ONTAP"](https://docs.netapp.com/us-en/bluexp-cloud-volumes-ontap/concept-licensing.html)

#### **Nodo singolo**

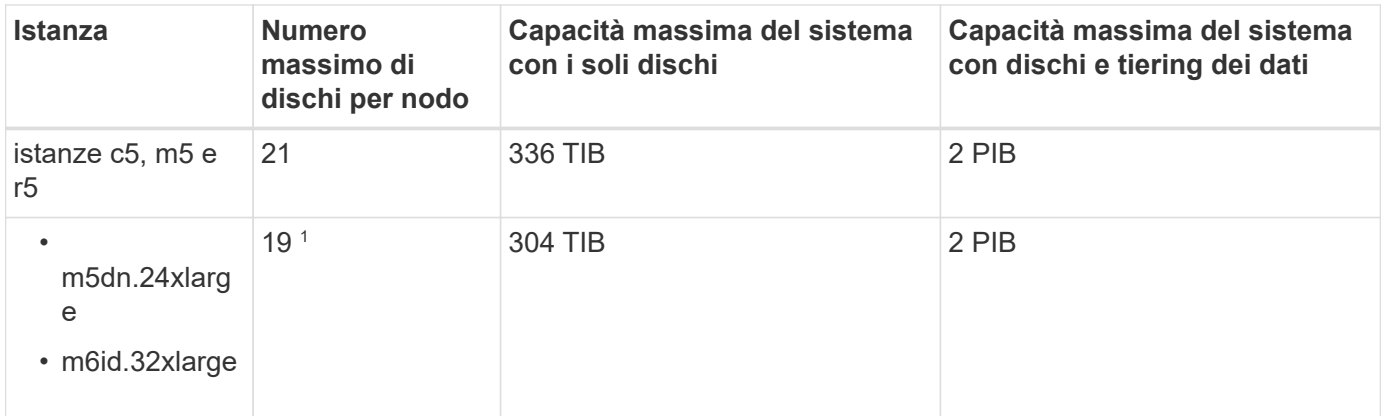

1. Questo tipo di istanza dispone di più dischi NVMe locali rispetto ad altri tipi di istanza, il che significa che è supportato un numero inferiore di dischi dati.

#### **Coppie HA**

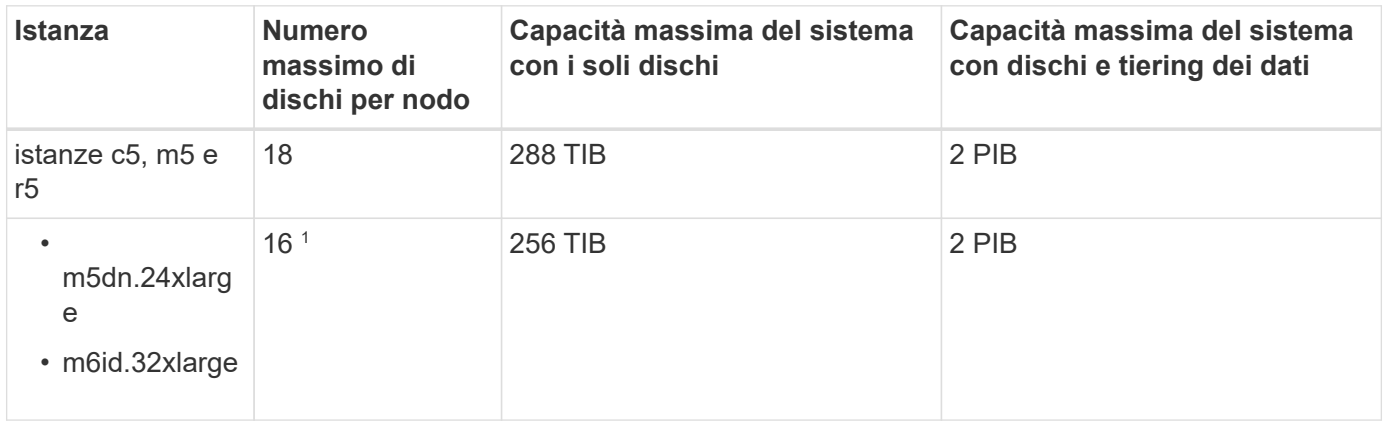

1. Questo tipo di istanza dispone di più dischi NVMe locali rispetto ad altri tipi di istanza, il che significa che è supportato un numero inferiore di dischi dati.

#### **Limiti per le licenze basate su nodo**

I seguenti limiti di disco si applicano ai sistemi Cloud Volumes ONTAP che utilizzano licenze basate su nodo, che è il modello di licenza di generazione precedente che consente di concedere in licenza Cloud Volumes ONTAP per nodo. Le licenze basate su nodo sono ancora disponibili per i clienti esistenti.

Puoi acquistare più licenze basate su nodi per un sistema Cloud Volumes ONTAP BYOL a nodo singolo o coppia ha, per allocare più di 368 TiB di capacità, fino al limite massimo di capacità di sistema testato e supportato di 2 PIB. Tenere presente che i limiti dei dischi possono impedire di raggiungere il limite di capacità utilizzando solo i dischi. È possibile superare il limite di dischi di ["tiering dei dati inattivi sullo storage a oggetti".](https://docs.netapp.com/us-en/bluexp-cloud-volumes-ontap/concept-data-tiering.html) ["Scopri come aggiungere ulteriori licenze di sistema a Cloud Volumes ONTAP".](https://docs.netapp.com/us-en/bluexp-cloud-volumes-ontap/task-manage-node-licenses.html) Sebbene Cloud Volumes ONTAP supporti fino alla capacità massima testata e supportata di sistema di 2 PIB, il superamento del limite di 2 PIB comporta una configurazione di sistema non supportata.

Il cloud segreto e le regioni del cloud top secret AWS supportano l'acquisto di licenze basate su nodi multipli a partire da Cloud Volumes ONTAP 9.12.1.

#### **Nodo singolo con PAYGO Premium**

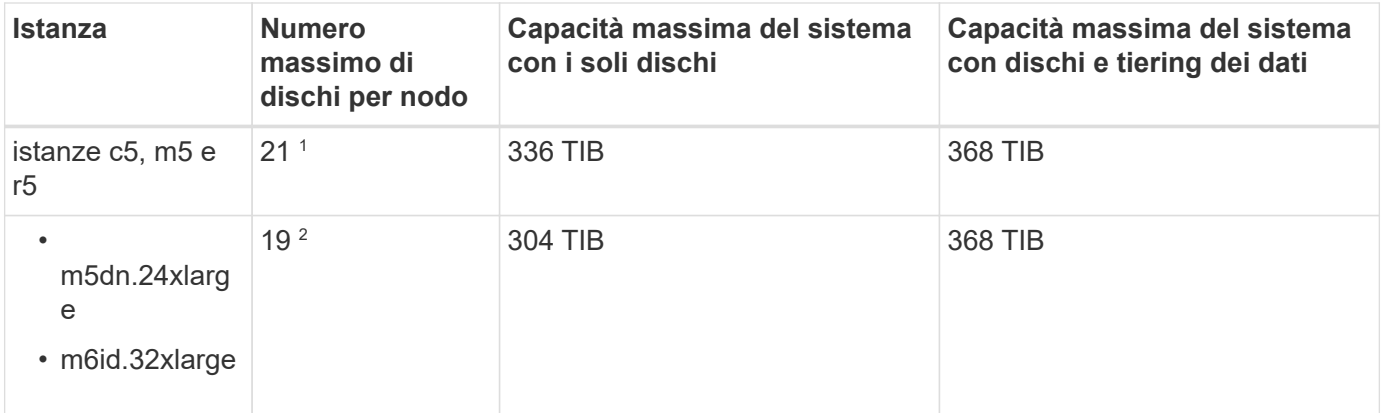

- 1. 21 dischi dati sono il limite per *nuove* implementazioni di Cloud Volumes ONTAP. Se si aggiorna un sistema creato con la versione 9.7 o precedente, il sistema continua a supportare 22 dischi. Un disco dati in meno è supportato sui nuovi sistemi che utilizzano questi tipi di istanze grazie all'aggiunta di un disco core a partire dalla release 9.8.
- 2. Questo tipo di istanza dispone di più dischi NVMe locali rispetto ad altri tipi di istanza, il che significa che è supportato un numero inferiore di dischi dati.

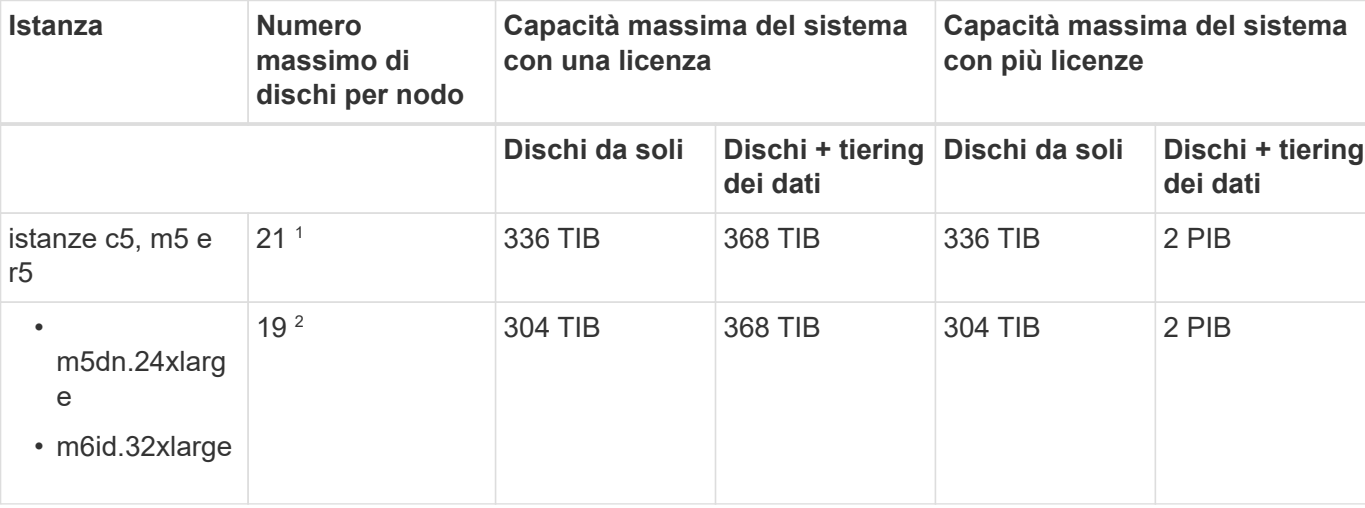

#### **Nodo singolo con BYOL**

- 1. 21 dischi dati sono il limite per *nuove* implementazioni di Cloud Volumes ONTAP. Se si aggiorna un sistema creato con la versione 9.7 o precedente, il sistema continua a supportare 22 dischi. Un disco dati in meno è supportato sui nuovi sistemi che utilizzano questi tipi di istanze grazie all'aggiunta di un disco core a partire dalla release 9.8.
- 2. Questo tipo di istanza dispone di più dischi NVMe locali rispetto ad altri tipi di istanza, il che significa che è supportato un numero inferiore di dischi dati.

#### **HA si abbina a PAYGO Premium**

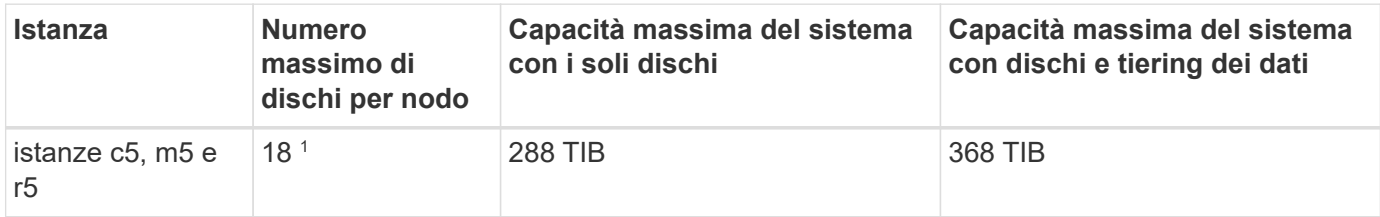

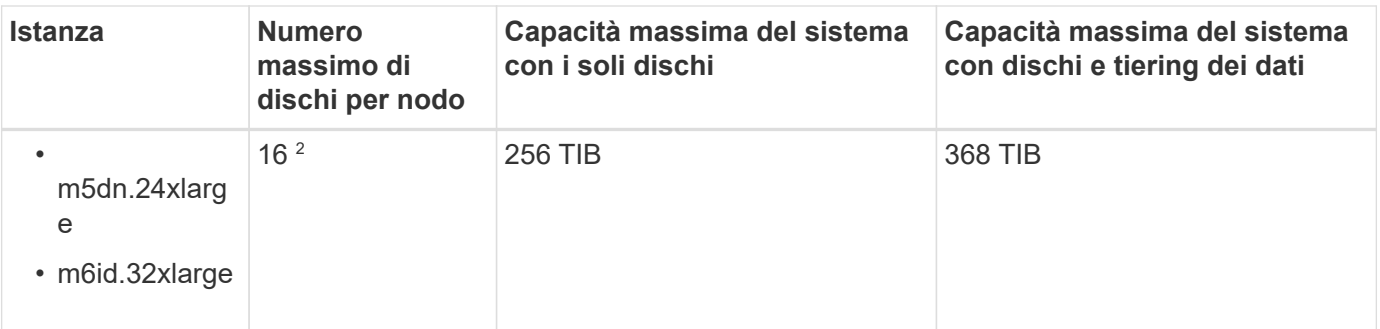

- 1. 18 dischi dati sono il limite per *nuove* implementazioni di Cloud Volumes ONTAP. Se si aggiorna un sistema creato con la versione 9.7 o precedente, il sistema continua a supportare 19 dischi. Un disco dati in meno è supportato sui nuovi sistemi che utilizzano questi tipi di istanze grazie all'aggiunta di un disco core a partire dalla release 9.8.
- 2. Questo tipo di istanza dispone di più dischi NVMe locali rispetto ad altri tipi di istanza, il che significa che è supportato un numero inferiore di dischi dati.

#### **COPPIE HA con BYOL**

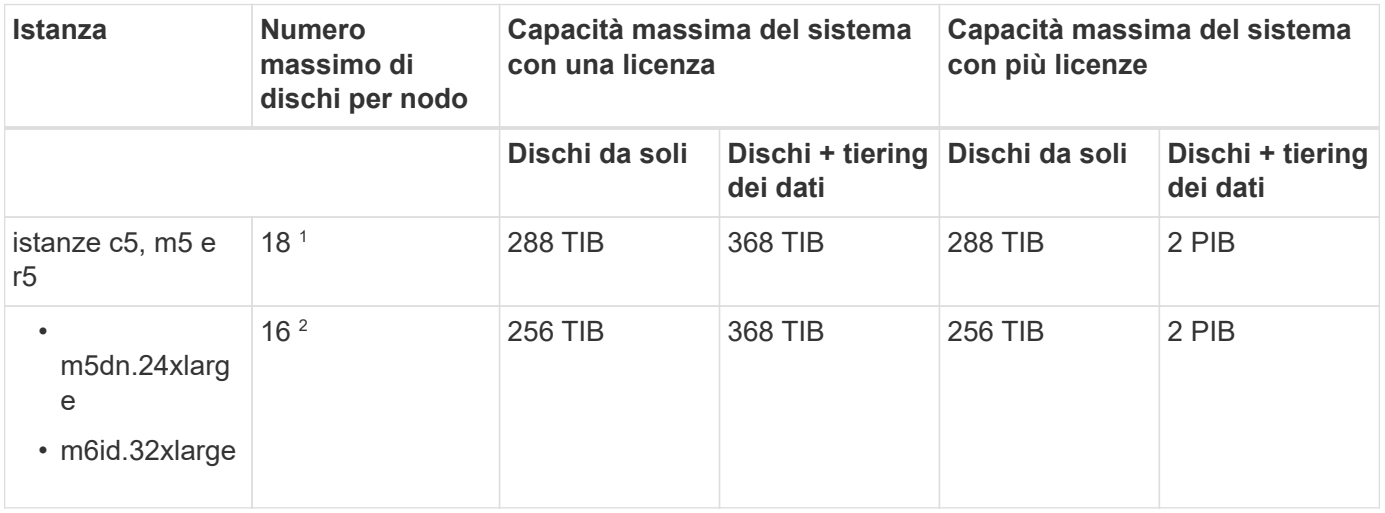

- 1. 18 dischi dati sono il limite per *nuove* implementazioni di Cloud Volumes ONTAP. Se si aggiorna un sistema creato con la versione 9.7 o precedente, il sistema continua a supportare 19 dischi. Un disco dati in meno è supportato sui nuovi sistemi che utilizzano questi tipi di istanze grazie all'aggiunta di un disco core a partire dalla release 9.8.
- 2. Questo tipo di istanza dispone di più dischi NVMe locali rispetto ad altri tipi di istanza, il che significa che è supportato un numero inferiore di dischi dati.

### **Limiti delle VM di storage**

Alcune configurazioni consentono di creare ulteriori VM di storage (SVM) per Cloud Volumes ONTAP.

["Scopri come creare altre VM di storage".](https://docs.netapp.com/us-en/bluexp-cloud-volumes-ontap/task-managing-svms-aws.html)

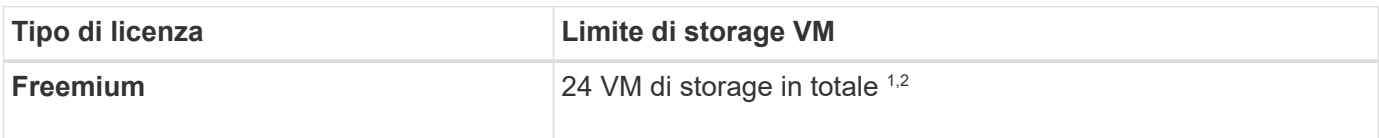

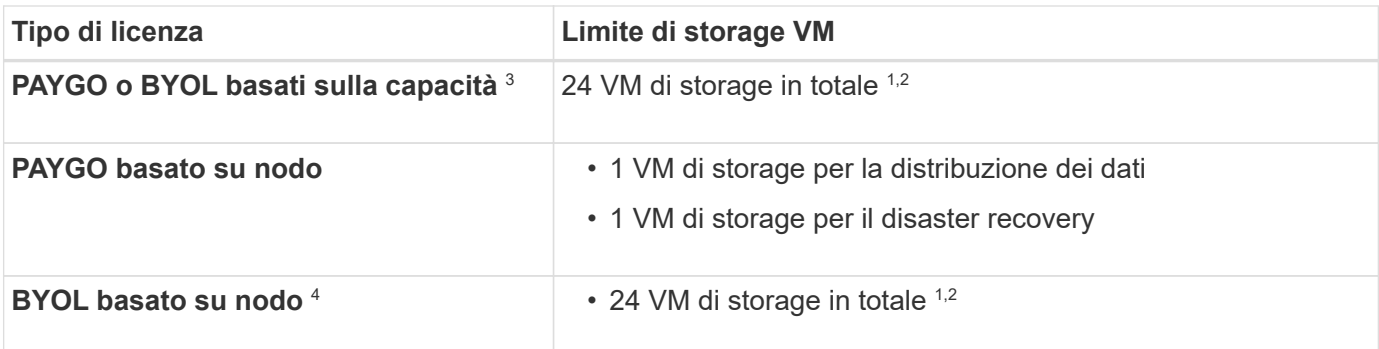

- 1. Il limite può essere inferiore, a seconda del tipo di istanza EC2 utilizzato. I limiti per istanza sono elencati nella sezione seguente.
- 2. Queste 24 VM storage possono servire i dati o essere configurate per il disaster recovery (DR).
- 3. Per le licenze basate sulla capacità, non sono previsti costi di licenza aggiuntivi per le VM di storage aggiuntive, ma è previsto un costo di capacità minimo di 4 TIB per VM di storage. Ad esempio, se si creano due VM storage e ciascuna dispone di 2 TIB di capacità fornita, verrà addebitato un totale di 8 TIB.
- 4. Per la BYOL basata su nodo, è necessaria una licenza aggiuntiva per ogni VM di storage *data-serving* aggiuntiva oltre la prima VM di storage fornita con Cloud Volumes ONTAP per impostazione predefinita. Contattare il proprio account team per ottenere una licenza add-on per le macchine virtuali di storage.

Le VM di storage configurate per il disaster recovery (DR) non richiedono una licenza add-on (sono gratuite), ma contano rispetto al limite delle VM di storage. Ad esempio, se si dispone di 12 VM di storage che servono i dati e di 12 VM di storage configurate per il disaster recovery, si è raggiunto il limite e non è possibile creare altre VM di storage.

#### **Limite VM storage per tipo di istanza EC2**

Quando si crea una VM di storage aggiuntiva, è necessario allocare indirizzi IP privati alla porta e0a. La tabella seguente identifica il numero massimo di IP privati per interfaccia, nonché il numero di indirizzi IP disponibili sulla porta e0a dopo l'implementazione di Cloud Volumes ONTAP. Il numero di indirizzi IP disponibili influisce direttamente sul numero massimo di VM di storage per tale configurazione.

Le istanze elencate di seguito si riferiscono alle famiglie di istanze c5, m5 e r5.

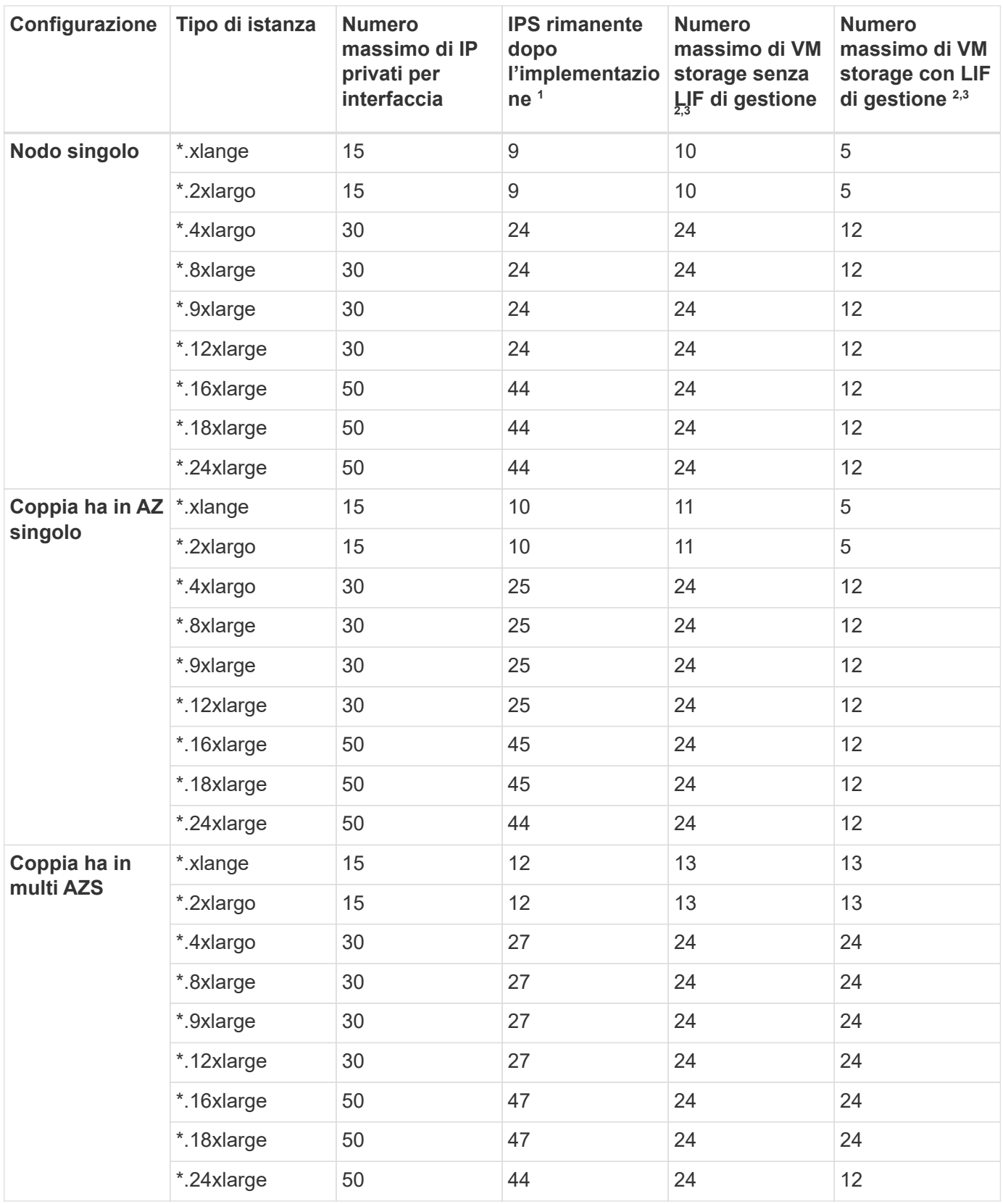

1. Questo numero indica quanti *rimanenti* indirizzi IP privati sono disponibili sulla porta e0a dopo l'implementazione e la configurazione di Cloud Volumes ONTAP. Ad esempio, un sistema \*.2xlarge supporta un massimo di 15 indirizzi IP per interfaccia di rete. Quando una coppia ha viene implementata in un singolo AZ, 5 indirizzi IP privati vengono allocati alla porta e0a. Di conseguenza, una coppia ha che utilizza un tipo di istanza \*.2xlarge dispone di 10 indirizzi IP privati rimanenti per le VM di storage aggiuntive.

- 2. Il numero elencato in queste colonne include la VM di storage iniziale creata da BlueXP per impostazione predefinita. Ad esempio, se in questo articolo è elencato 24, significa che è possibile creare 23 VM di storage aggiuntive per un totale di 24.
- 3. Una LIF di gestione per la VM di storage è opzionale. Una LIF di gestione fornisce una connessione a strumenti di gestione come SnapCenter.

Poiché richiede un indirizzo IP privato, limita il numero di VM storage aggiuntive che è possibile creare. L'unica eccezione è una coppia ha in più AZS. In tal caso, l'indirizzo IP per la LIF di gestione è un indirizzo *floating* IP, quindi non viene contato rispetto al limite *private* IP.

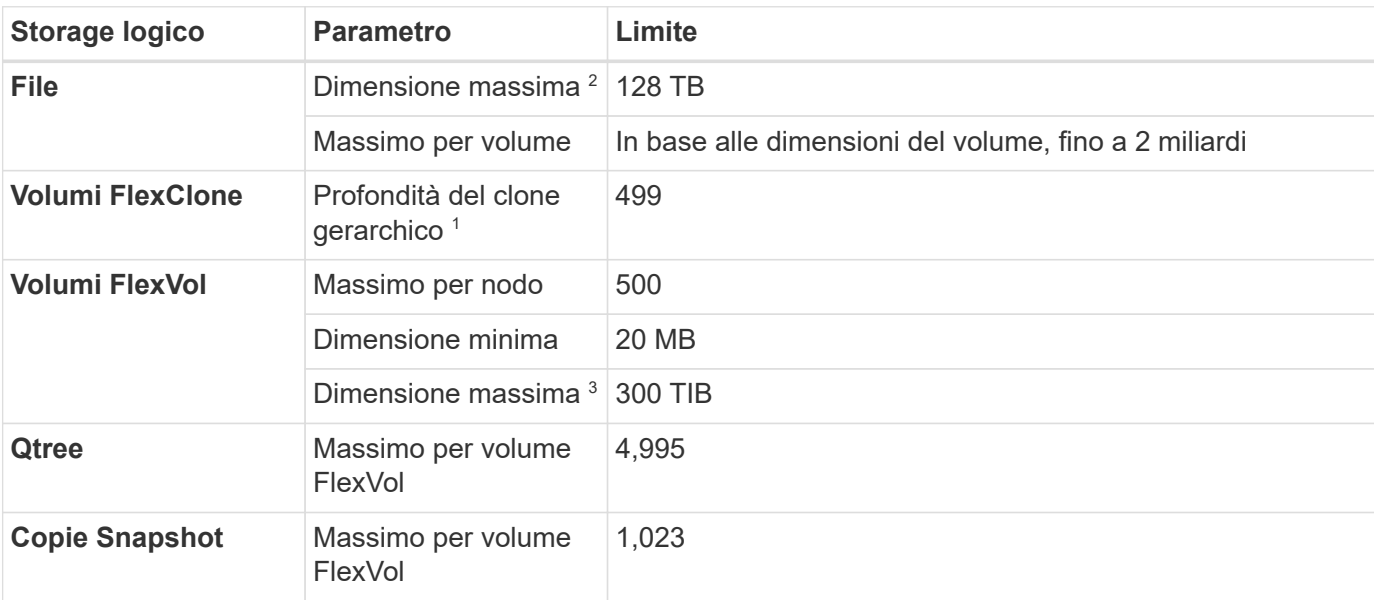

### **Limiti di file e volumi**

- 1. La profondità dei cloni gerarchici è la profondità massima di una gerarchia nidificata di volumi FlexClone che è possibile creare da un singolo volume FlexVol.
- 2. A partire da ONTAP 9.12.1P2, il limite è di 128 TB. In ONTAP 9.11.1 e nelle versioni precedenti, il limite è di 16 TB.
- 3. La creazione di volumi FlexVol fino alle dimensioni massime di 300 TiB è supportata mediante System Manager a partire da Cloud Volumes ONTAP 9.12.1 P2.

### **Limiti dello storage iSCSI**

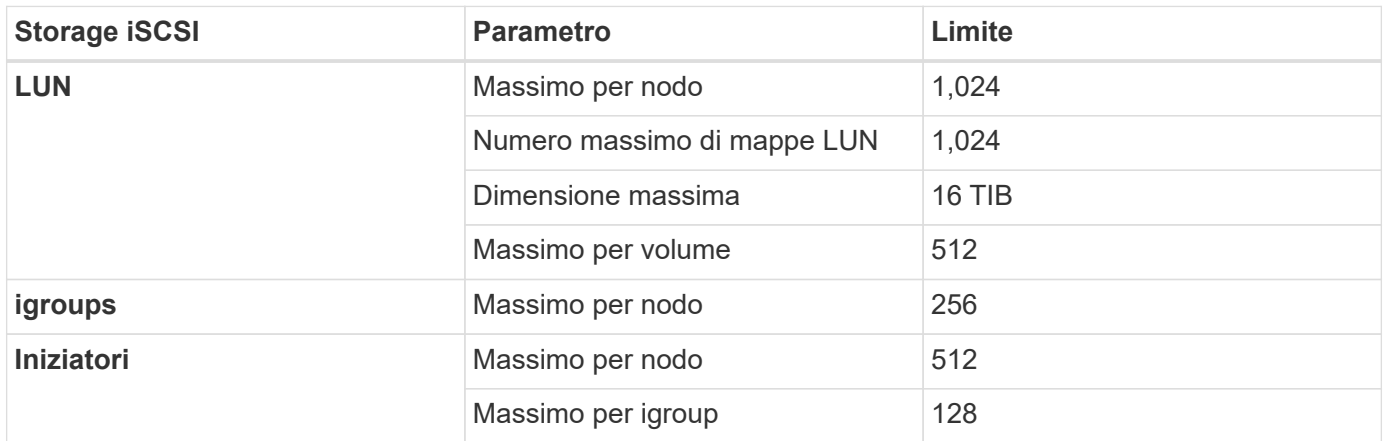

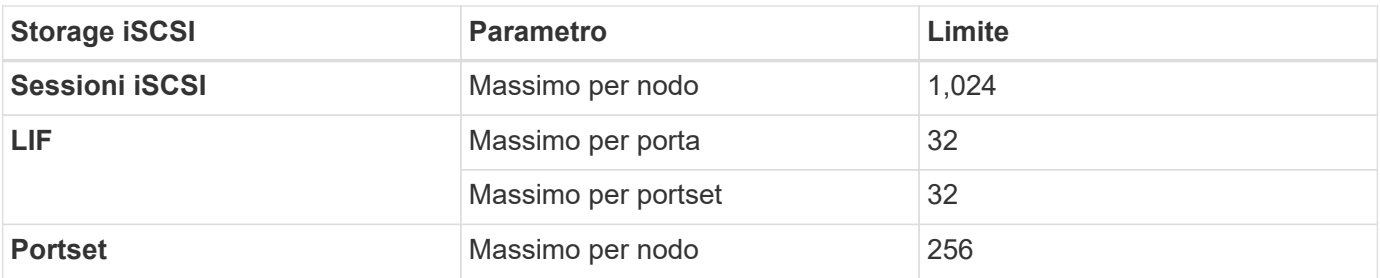

# <span id="page-27-0"></span>**Limiti di storage in Azure**

Cloud Volumes ONTAP ha limiti di configurazione dello storage per garantire operazioni affidabili. Per ottenere prestazioni ottimali, non configurare il sistema ai valori massimi.

### **Capacità massima del sistema per licenza**

La capacità massima del sistema per un sistema Cloud Volumes ONTAP è determinata dalla relativa licenza. La capacità massima del sistema include lo storage basato su disco e lo storage a oggetti utilizzato per il tiering dei dati.

NetApp non supporta il superamento del limite di capacità del sistema. Se si raggiunge il limite di capacità concesso in licenza, BlueXP visualizza il messaggio Action Required (azione richiesta) e non consente più di aggiungere dischi aggiuntivi.

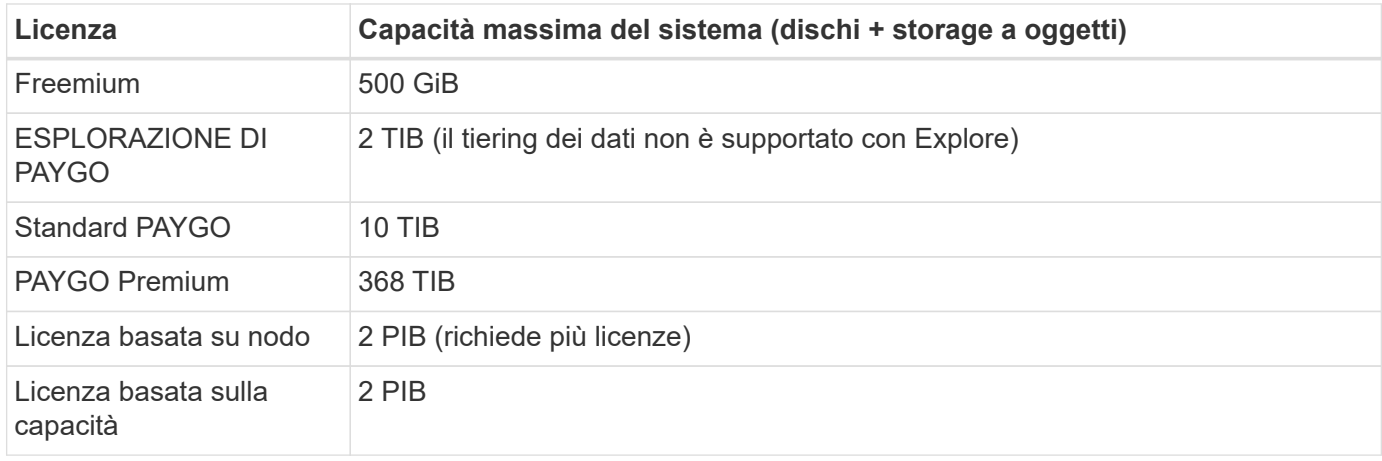

#### **Per ha, il limite di capacità della licenza è per nodo o per l'intera coppia ha?**

Il limite di capacità è per l'intera coppia ha. Non è per nodo. Ad esempio, se si utilizza la licenza Premium, è possibile avere fino a 368 TIB di capacità tra entrambi i nodi.

## **Limiti aggregati**

Cloud Volumes ONTAP utilizza lo storage Azure come dischi e li raggruppa in *aggregati*. Gli aggregati forniscono storage ai volumi.

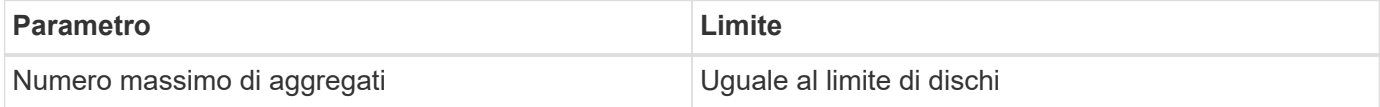

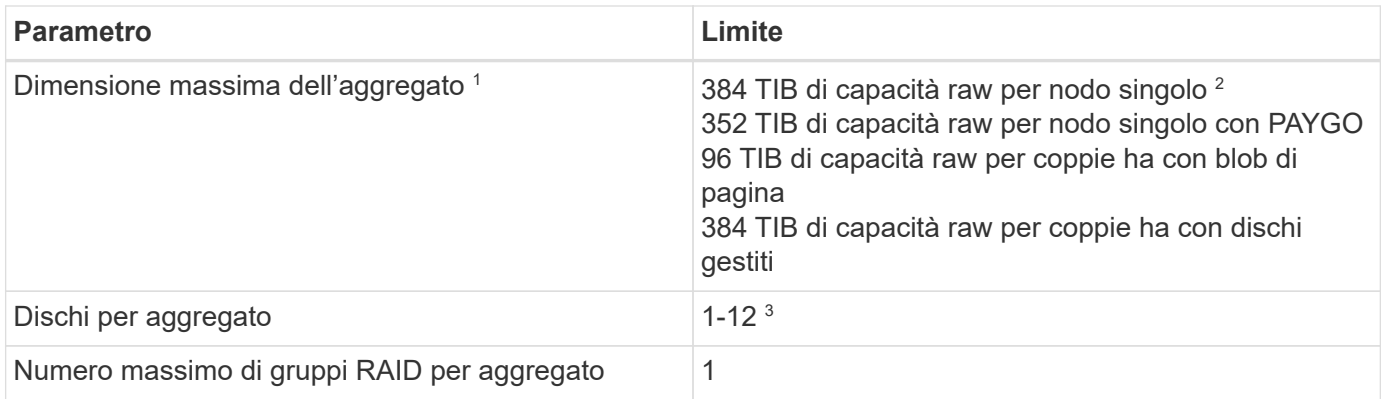

Note:

- 1. Il limite di capacità aggregata si basa sui dischi che compongono l'aggregato. Il limite non include lo storage a oggetti utilizzato per il tiering dei dati.
- 2. Se si utilizza una licenza basata su nodo, sono necessarie due licenze BYOL per raggiungere 384 TIB.
- 3. Tutti i dischi di un aggregato devono avere le stesse dimensioni.

### **Limiti di dischi e tiering in base alle dimensioni delle macchine virtuali**

I limiti di capacità variano a seconda delle dimensioni delle macchine virtuali utilizzate e se si utilizza un sistema a nodo singolo o una coppia ha.

Le seguenti note forniscono informazioni dettagliate sui numeri visualizzati nelle tabelle seguenti:

• I limiti dei dischi sono specifici per i dischi che contengono dati utente.

I limiti non includono il disco root, il disco core e la VNVRAM.

- Viene indicata una capacità massima del sistema quando si utilizzano i dischi da soli e quando si utilizzano dischi e tiering cold data per lo storage a oggetti.
- I sistemi a nodo singolo e ha che utilizzano dischi gestiti hanno un massimo di 32 TIB per disco. Il numero di dischi supportati varia in base alle dimensioni della macchina virtuale.
- I sistemi HA che utilizzano i blob di pagina hanno un massimo di 8 TIB per blob di pagina. Il numero di dischi supportati varia in base alle dimensioni della macchina virtuale.
- Il limite 896 TIB basato su disco elencato per i sistemi a nodo singolo con determinate dimensioni delle macchine virtuali è il limite *testato*.

#### **Limiti per le licenze basate sulla capacità**

I seguenti limiti di disco si applicano ai sistemi Cloud Volumes ONTAP che utilizzano un pacchetto di licenze basato sulla capacità. ["Scopri le opzioni di licenza di Cloud Volumes ONTAP"](https://docs.netapp.com/us-en/bluexp-cloud-volumes-ontap/concept-licensing.html)

#### **Nodo singolo**

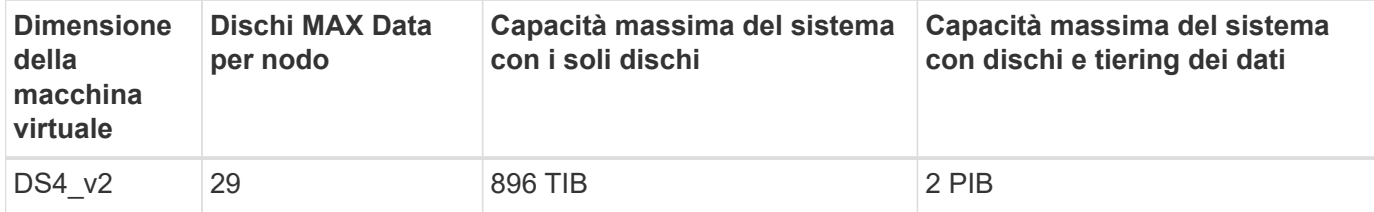

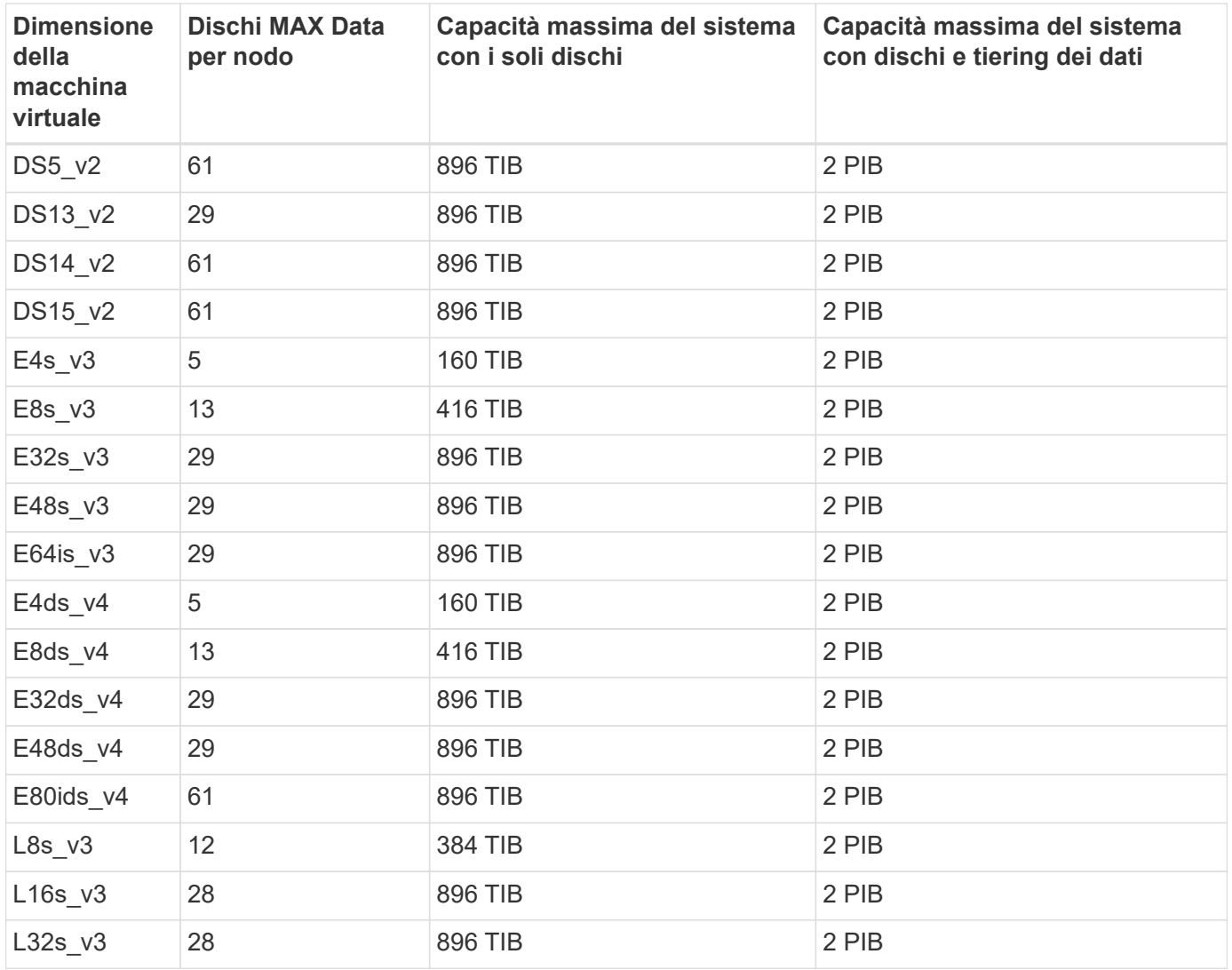

**HA si accoppia in una singola zona di disponibilità con i blob di pagina**

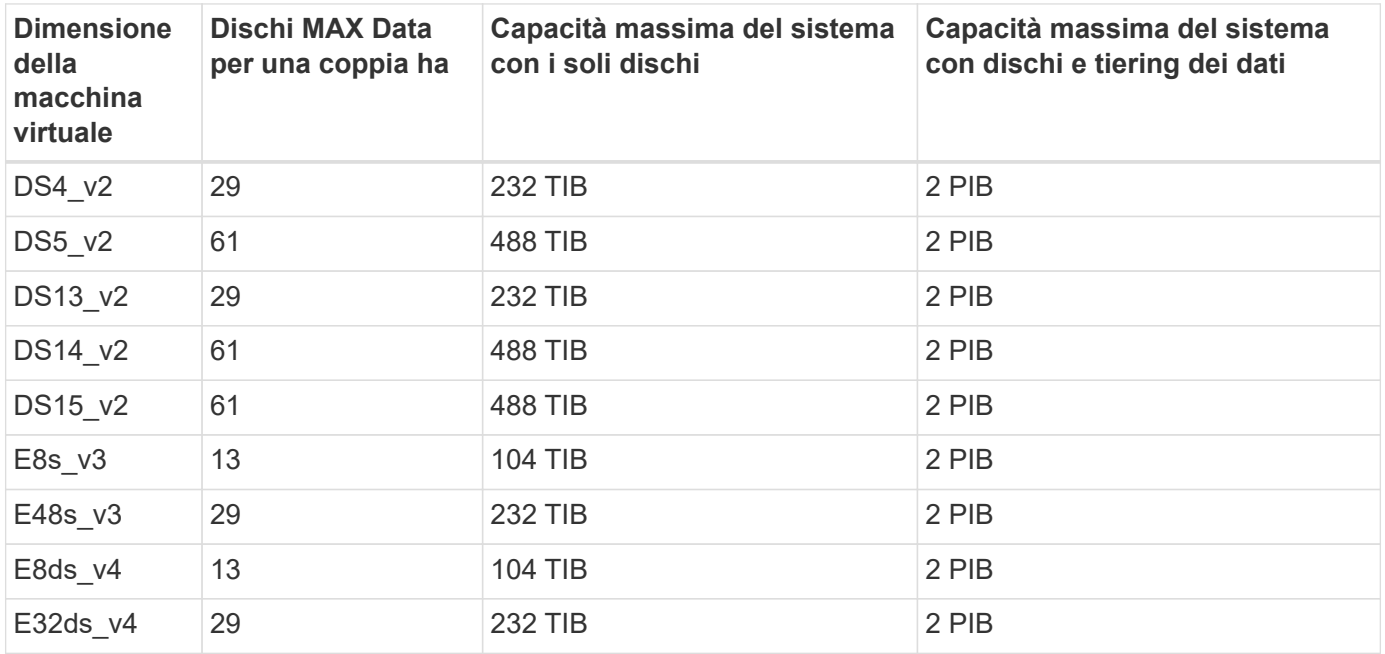

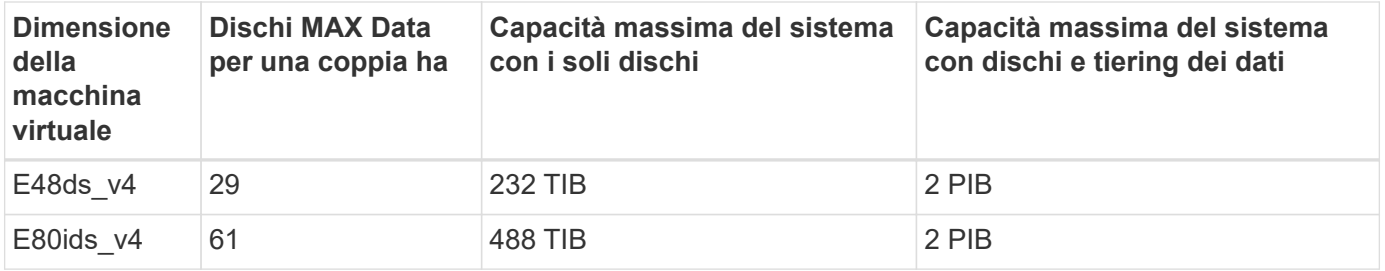

**COPPIE HA in una singola zona di disponibilità con dischi gestiti condivisi**

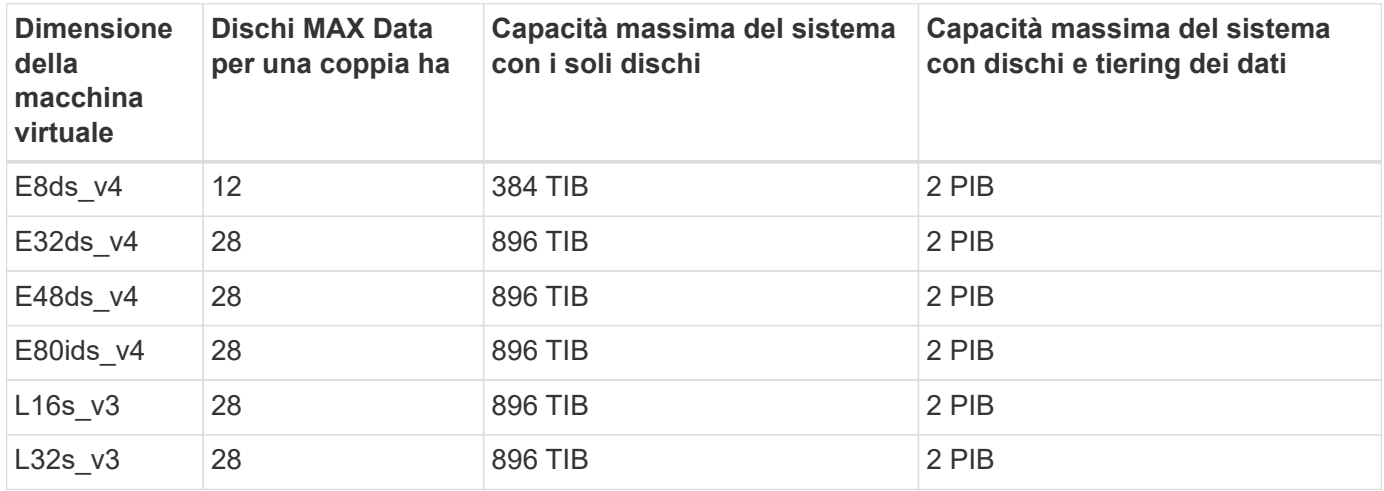

**COPPIE HA in più zone di disponibilità con dischi gestiti condivisi**

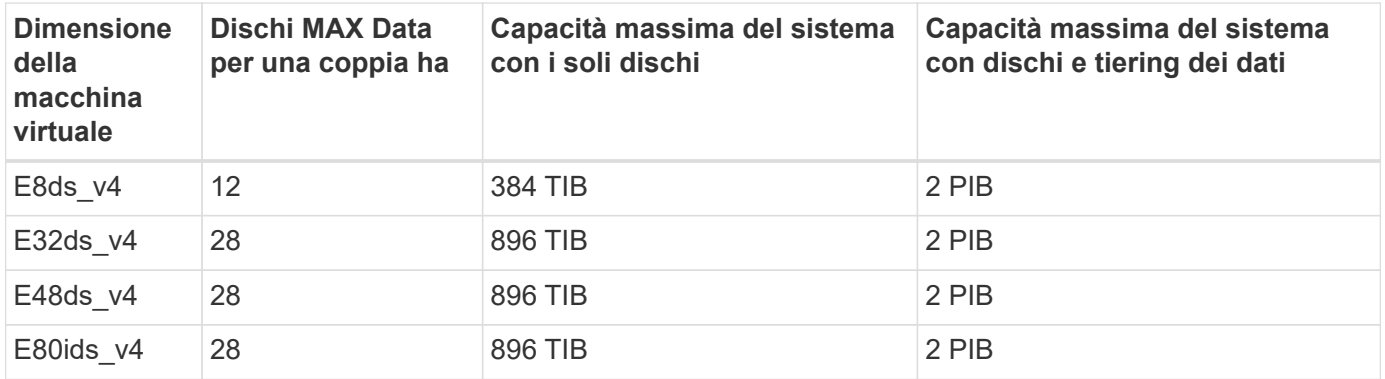

#### **Limiti per le licenze basate su nodo**

I seguenti limiti di disco si applicano ai sistemi Cloud Volumes ONTAP che utilizzano licenze basate su nodo, che è il modello di licenza di generazione precedente che consente di concedere in licenza Cloud Volumes ONTAP per nodo. Le licenze basate su nodo sono ancora disponibili per i clienti esistenti.

Puoi acquistare più licenze basate su nodi per un sistema Cloud Volumes ONTAP BYOL a nodo singolo o coppia ha, per allocare più di 368 TiB di capacità, fino al limite massimo di capacità di sistema testato e supportato di 2 PIB. Tenere presente che i limiti dei dischi possono impedire di raggiungere il limite di capacità utilizzando solo i dischi. È possibile superare il limite di dischi di ["tiering dei dati inattivi sullo storage a oggetti".](https://docs.netapp.com/us-en/bluexp-cloud-volumes-ontap/concept-data-tiering.html) ["Scopri come aggiungere ulteriori licenze di sistema a Cloud Volumes ONTAP".](https://docs.netapp.com/us-en/bluexp-cloud-volumes-ontap/task-manage-node-licenses.html) Sebbene Cloud Volumes ONTAP supporti fino alla capacità massima testata e supportata di sistema di 2 PIB, il superamento del limite di 2 PIB comporta una configurazione di sistema non supportata.

#### **Nodo singolo**

Il nodo singolo dispone di due opzioni di licenza basate su nodo: PAYGO Premium e BYOL.

#### **Nodo singolo con PAYGO Premium**

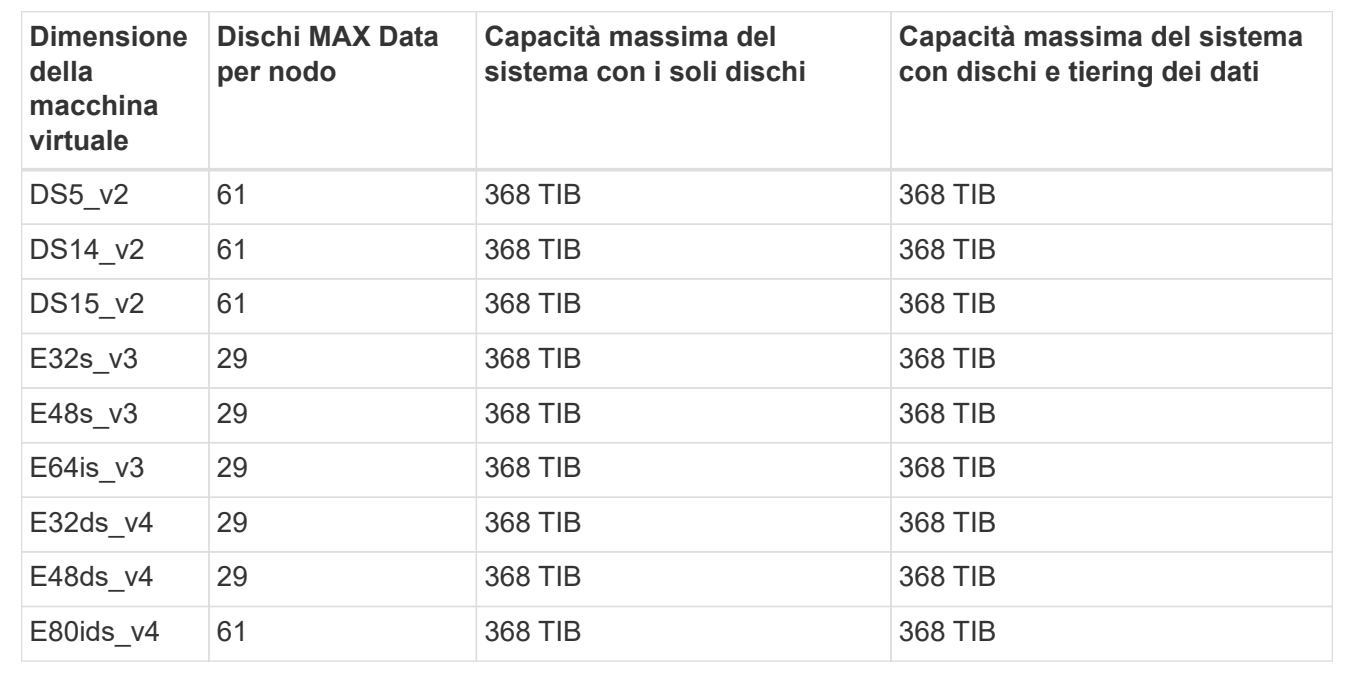

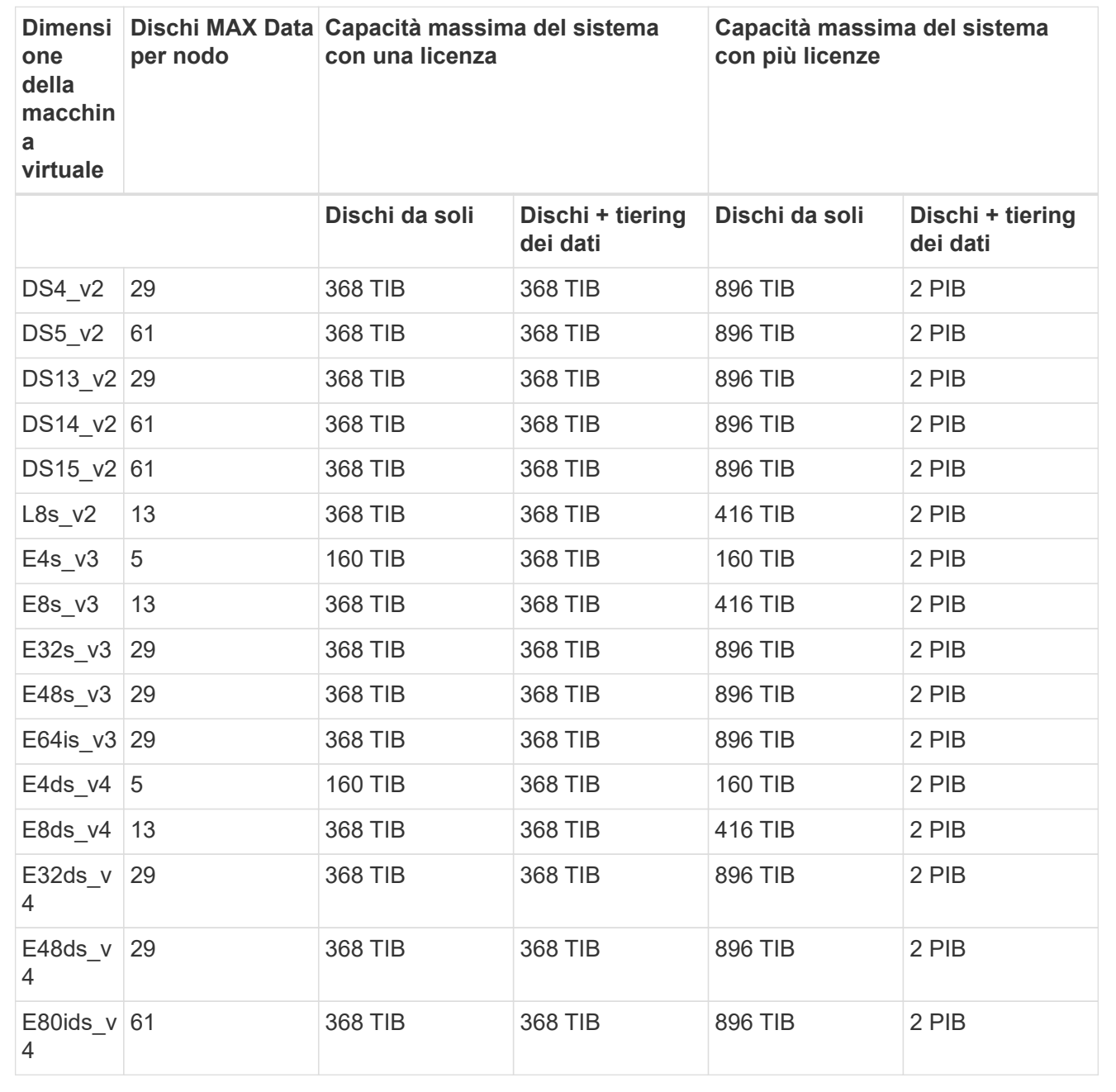

#### **Coppie HA**

Le coppie HA hanno due tipi di configurazione: Il blob di pagina e l'area di disponibilità multipla. Ciascuna configurazione dispone di due opzioni di licenza basate su nodo: PAYGO Premium e BYOL.

**PAYGO Premium: Coppie HA in una singola zona di disponibilità con aree di pagine**

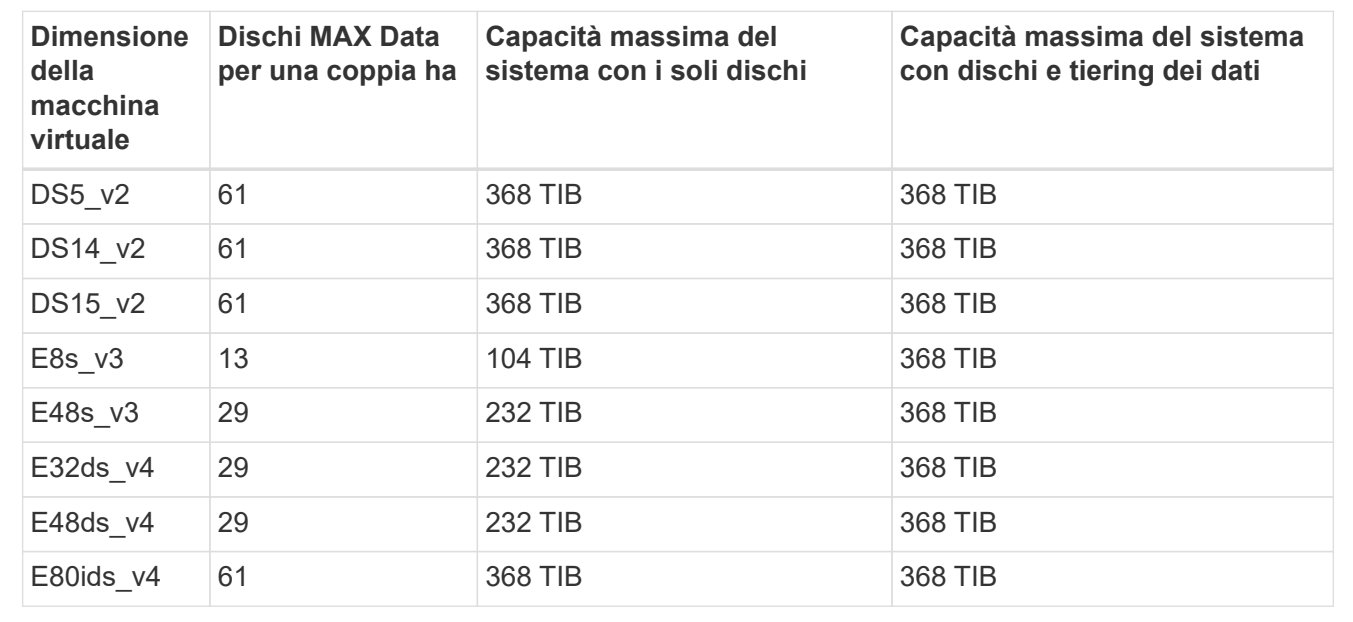

**PAYGO Premium: Coppie HA in una configurazione a più zone di disponibilità con dischi gestiti condivisi**

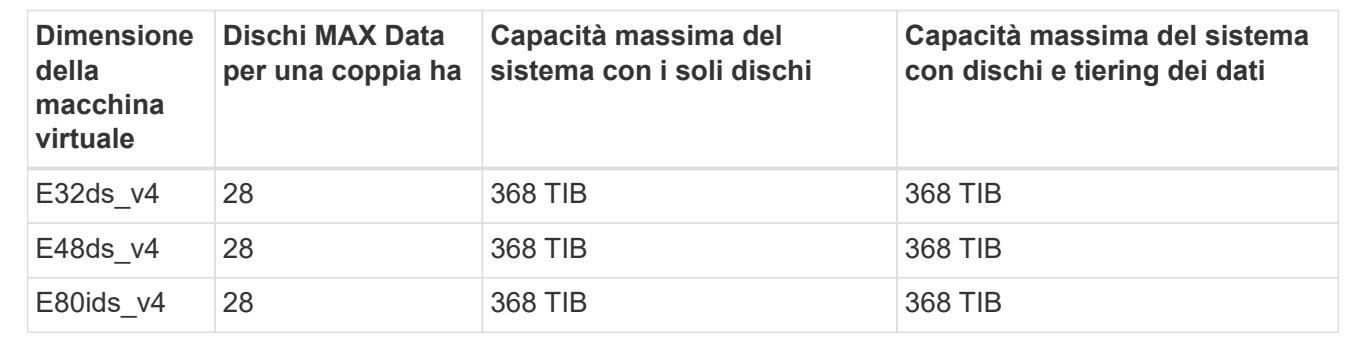

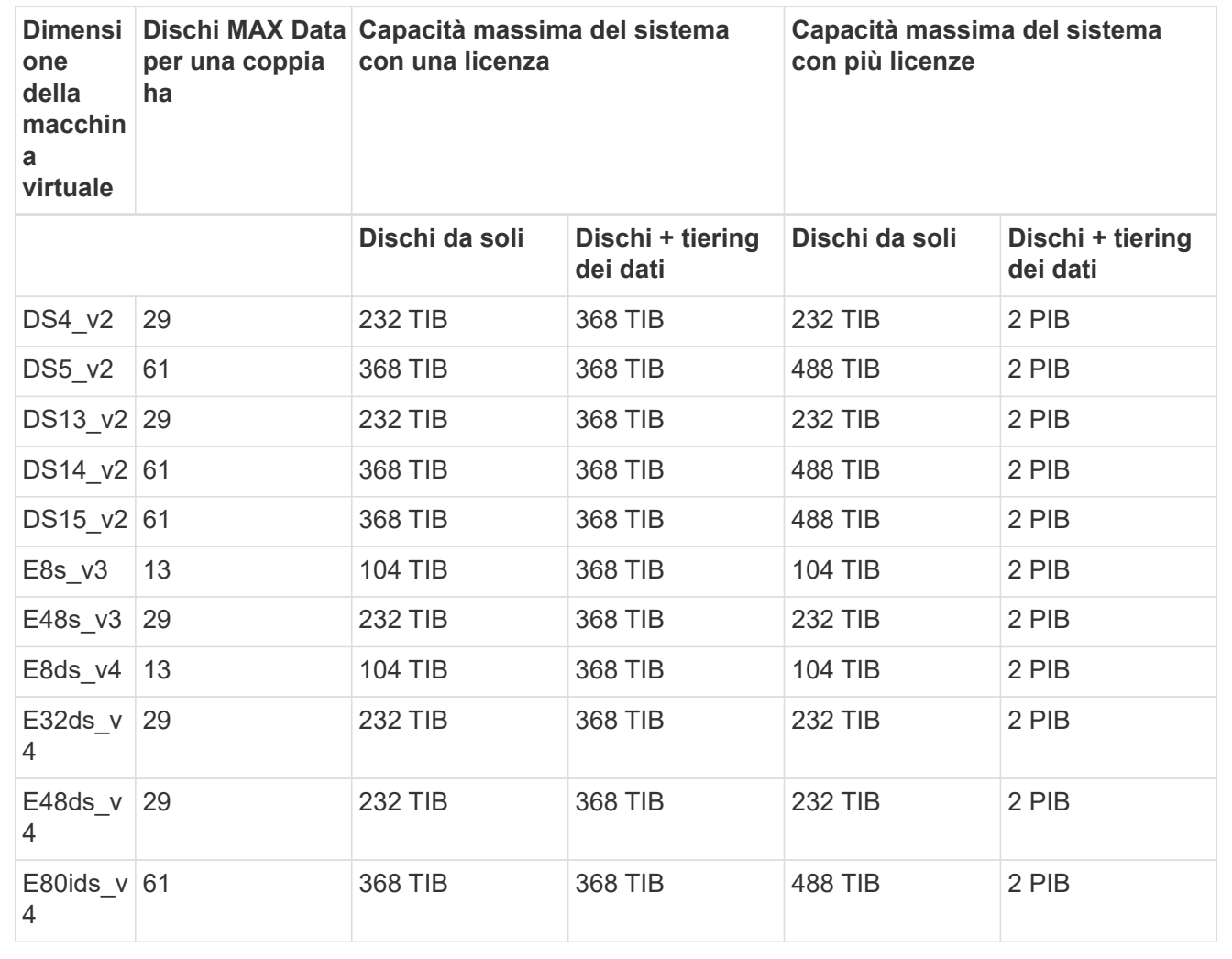

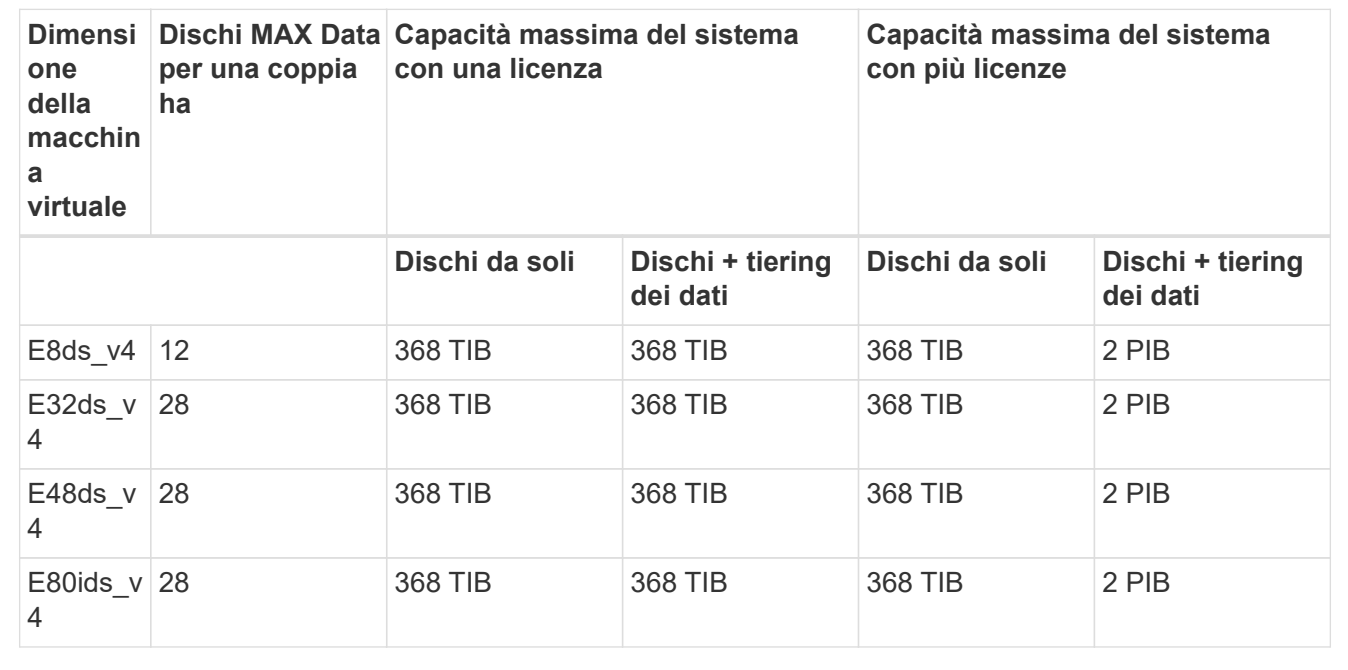

### **Limiti delle VM di storage**

Alcune configurazioni consentono di creare ulteriori VM di storage (SVM) per Cloud Volumes ONTAP.

Questi sono i limiti testati. Sebbene sia teoricamente possibile configurare altre VM di storage, non è supportato.

["Scopri come creare altre VM di storage".](https://docs.netapp.com/us-en/bluexp-cloud-volumes-ontap/task-managing-svms-azure.html)

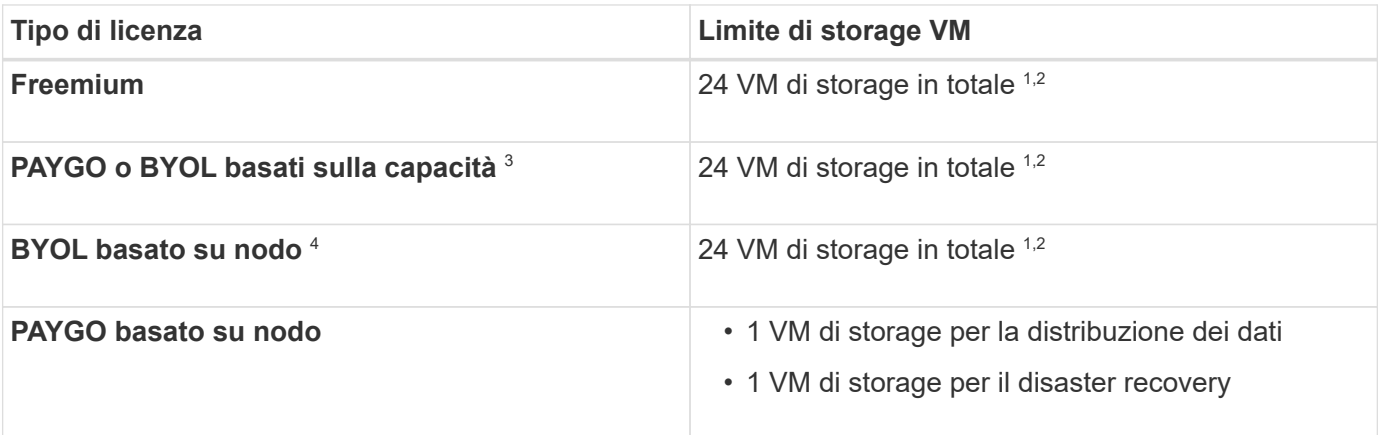

- 1. Queste 24 VM storage possono servire i dati o essere configurate per il disaster recovery (DR).
- 2. Ciascuna VM di storage può avere fino a tre LIF, due dei quali sono LIF di dati e una LIF di gestione SVM.
- 3. Per le licenze basate sulla capacità, non sono previsti costi di licenza aggiuntivi per le VM di storage aggiuntive, ma è previsto un costo di capacità minimo di 4 TIB per VM di storage. Ad esempio, se si creano due VM storage e ciascuna dispone di 2 TIB di capacità fornita, verrà addebitato un totale di 8 TIB.
- 4. Per la BYOL basata su nodo, è necessaria una licenza aggiuntiva per ogni VM di storage *data-serving* aggiuntiva oltre la prima VM di storage fornita con Cloud Volumes ONTAP per impostazione predefinita. Contattare il proprio account team per ottenere una licenza add-on per le macchine virtuali di storage.

Le VM di storage configurate per il disaster recovery (DR) non richiedono una licenza add-on (sono gratuite), ma contano rispetto al limite delle VM di storage. Ad esempio, se si dispone di 12 VM di storage che servono i dati e di 12 VM di storage configurate per il disaster recovery, si è raggiunto il limite e non è possibile creare altre VM di storage.

# **Limiti di file e volumi**

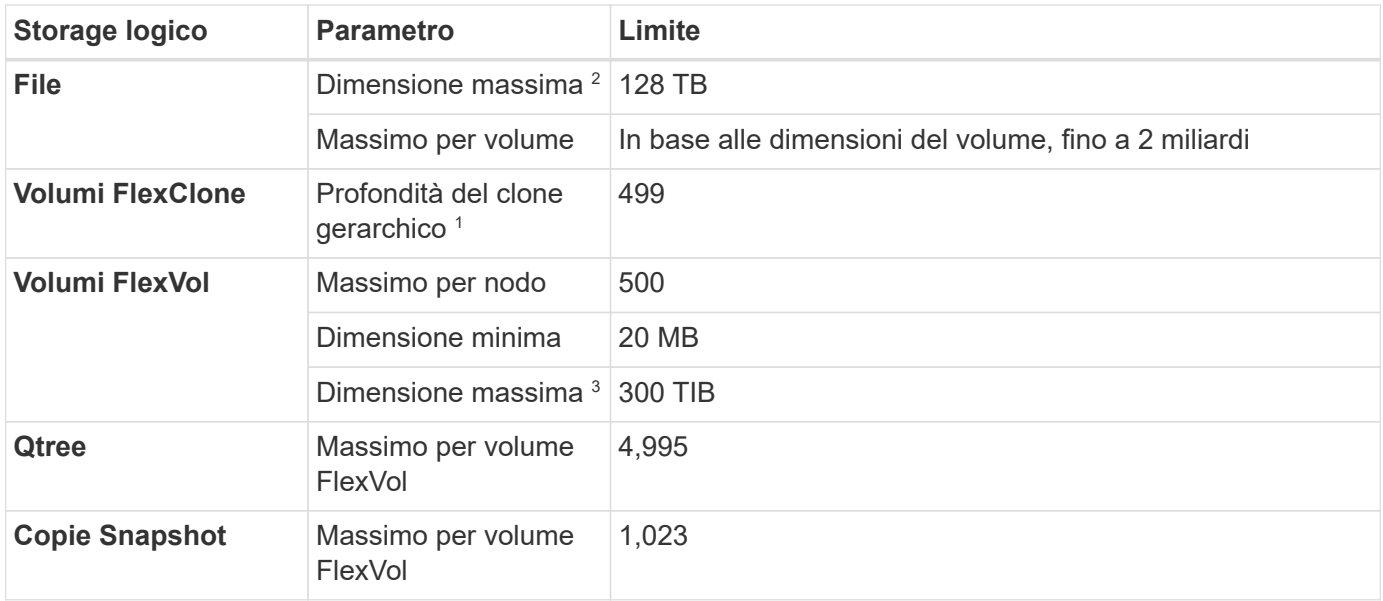

- 1. La profondità dei cloni gerarchici è la profondità massima di una gerarchia nidificata di volumi FlexClone che è possibile creare da un singolo volume FlexVol.
- 2. A partire da ONTAP 9.12.1P2, il limite è di 128 TB. In ONTAP 9.11.1 e nelle versioni precedenti, il limite è di 16 TB.
- 3. La creazione di volumi FlexVol fino alle dimensioni massime di 300 TiB è supportata mediante System Manager a partire da Cloud Volumes ONTAP 9.12.1 P2.

## **Limiti dello storage iSCSI**

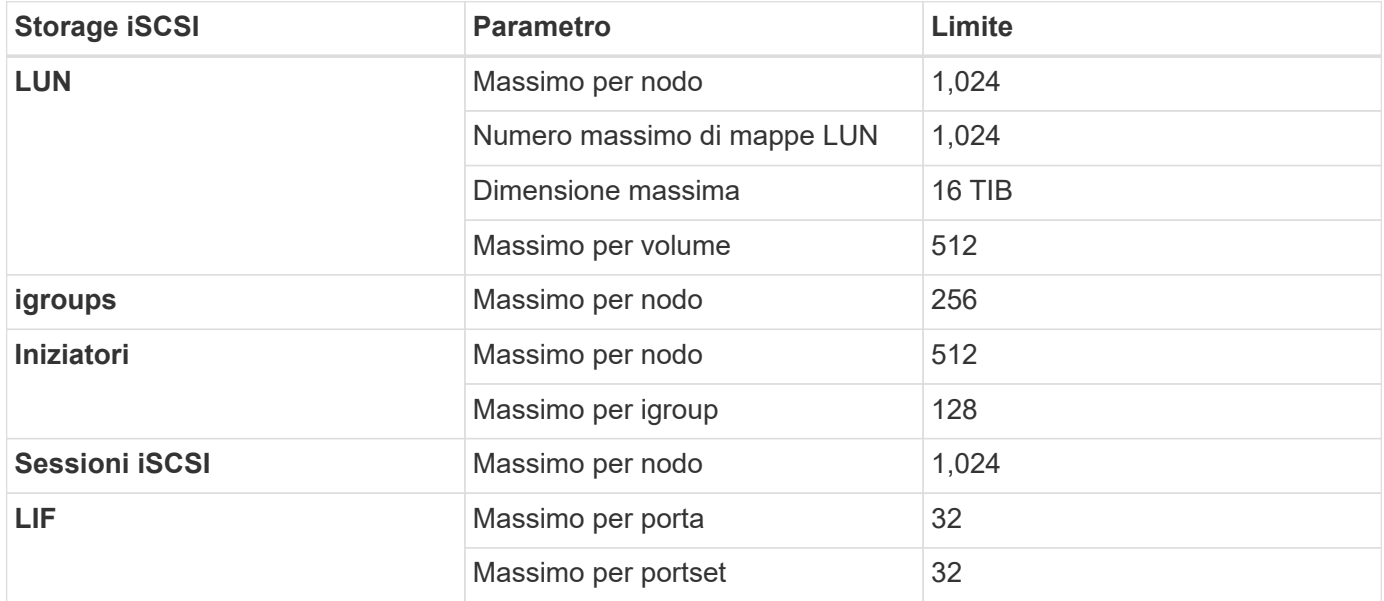

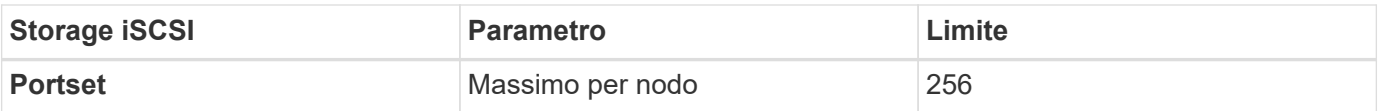

# <span id="page-37-0"></span>**Limiti di storage in Google Cloud**

Cloud Volumes ONTAP ha limiti di configurazione dello storage per garantire operazioni affidabili. Per ottenere prestazioni ottimali, non configurare il sistema ai valori massimi.

### **Capacità massima del sistema per licenza**

La capacità massima del sistema per un sistema Cloud Volumes ONTAP è determinata dalla relativa licenza. La capacità massima del sistema include lo storage basato su disco e lo storage a oggetti utilizzato per il tiering dei dati.

NetApp non supporta il superamento del limite di capacità del sistema. Se si raggiunge il limite di capacità concesso in licenza, BlueXP visualizza il messaggio Action Required (azione richiesta) e non consente più di aggiungere dischi aggiuntivi.

Per alcune configurazioni, i limiti dei dischi impediscono di raggiungere il limite di capacità utilizzando solo i dischi. È possibile raggiungere il limite di capacità entro ["tiering dei dati inattivi sullo storage a oggetti"](https://docs.netapp.com/us-en/bluexp-cloud-volumes-ontap/concept-data-tiering.html). Per ulteriori informazioni, fare riferimento ai limiti dei dischi riportati di seguito.

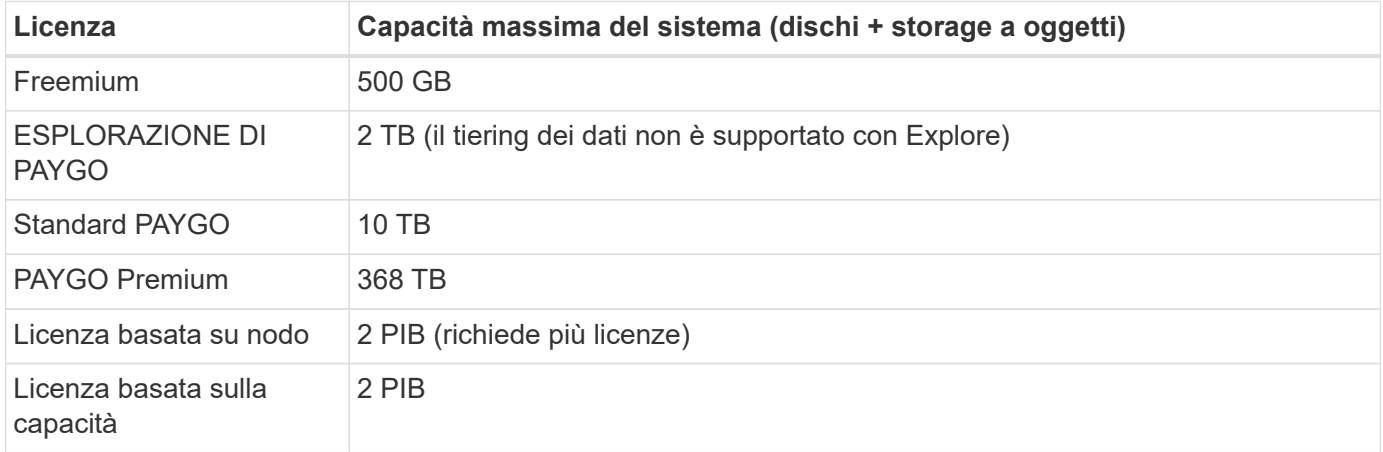

#### **Per una coppia ha, il limite di capacità concesso in licenza per nodo o per l'intera coppia ha?**

Il limite di capacità è per l'intera coppia ha. Non è per nodo. Ad esempio, se si utilizza la licenza Premium, è possibile avere fino a 368 TB di capacità tra entrambi i nodi.

#### **Per una coppia ha, i dati mirrorati vengono conteggiati rispetto al limite di capacità concesso in licenza?**

No, non è così. I dati di una coppia ha vengono sottoposti a mirroring sincrono tra i nodi in modo che siano disponibili in caso di guasto in Google Cloud. Ad esempio, se si acquista un disco da 8 TB sul nodo A, BlueXP alloca anche un disco da 8 TB sul nodo B utilizzato per i dati mirrorati. Sebbene sia stato eseguito il provisioning di 16 TB di capacità, solo 8 TB sono contati rispetto al limite di licenza.

## **Limiti aggregati**

Cloud Volumes ONTAP raggruppa i dischi della piattaforma cloud Google in *aggregati*. Gli aggregati forniscono storage ai volumi.

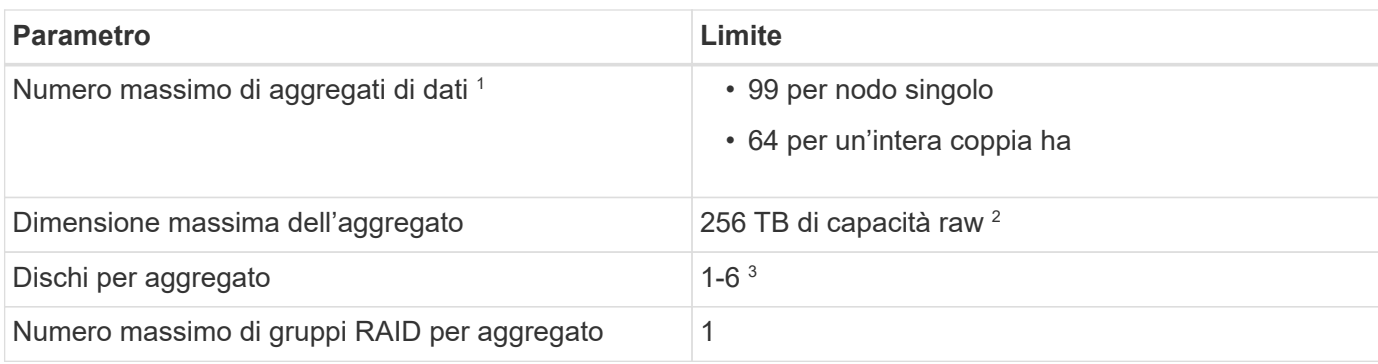

Note:

- 1. Il numero massimo di aggregati di dati non include l'aggregato root.
- 2. Il limite di capacità aggregata si basa sui dischi che compongono l'aggregato. Il limite non include lo storage a oggetti utilizzato per il tiering dei dati.
- 3. Tutti i dischi di un aggregato devono avere le stesse dimensioni.

# **Limiti di dischi e tiering**

La tabella riportata di seguito mostra la capacità massima del sistema con i soli dischi e con il tiering dei dischi e dei dati cold sullo storage a oggetti. I limiti dei dischi sono specifici per i dischi che contengono dati utente. I limiti non includono il disco di avvio, il disco root o la NVRAM.

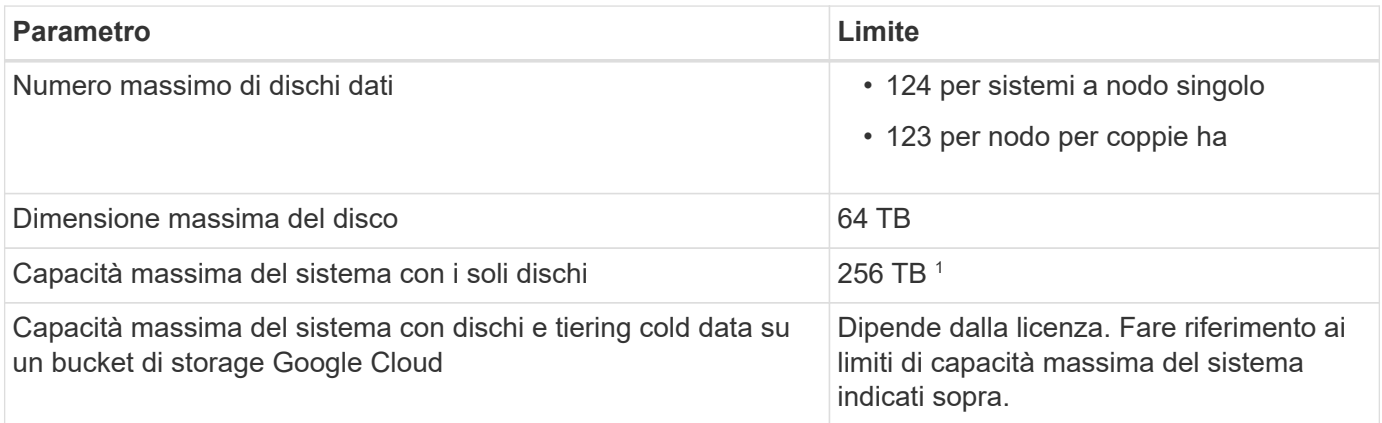

1 questo limite è definito dai limiti delle macchine virtuali in Google Cloud Platform.

## **Limiti delle VM di storage**

Alcune configurazioni consentono di creare ulteriori VM di storage (SVM) per Cloud Volumes ONTAP.

Questi sono i limiti testati. Sebbene sia teoricamente possibile configurare altre VM di storage, non è supportato.

#### ["Scopri come creare altre VM di storage".](https://docs.netapp.com/us-en/bluexp-cloud-volumes-ontap/task-managing-svms-gcp.html)

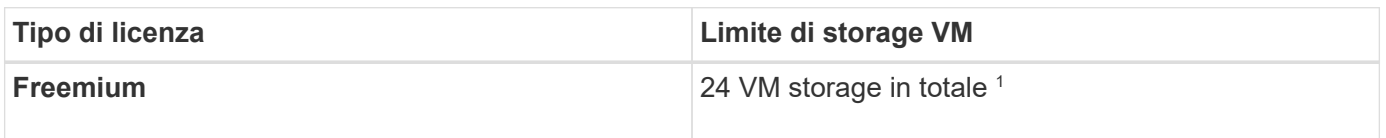

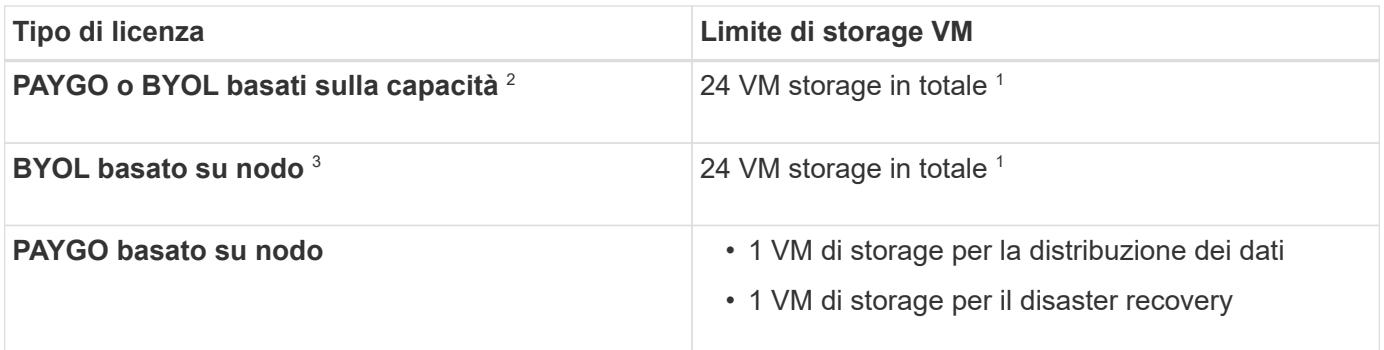

- 1. Queste 24 VM storage possono servire i dati o essere configurate per il disaster recovery (DR).
- 2. Per le licenze basate sulla capacità, non sono previsti costi di licenza aggiuntivi per le VM di storage aggiuntive, ma è previsto un costo di capacità minimo di 4 TIB per VM di storage. Ad esempio, se si creano due VM storage e ciascuna dispone di 2 TIB di capacità fornita, verrà addebitato un totale di 8 TIB.
- 3. Per la BYOL basata su nodo, è necessaria una licenza aggiuntiva per ogni VM di storage *data-serving* aggiuntiva oltre la prima VM di storage fornita con Cloud Volumes ONTAP per impostazione predefinita. Contattare il proprio account team per ottenere una licenza add-on per le macchine virtuali di storage.

Le VM di storage configurate per il disaster recovery (DR) non richiedono una licenza add-on (sono gratuite), ma contano rispetto al limite delle VM di storage. Ad esempio, se si dispone di 12 VM di storage che servono i dati e di 12 VM di storage configurate per il disaster recovery, si è raggiunto il limite e non è possibile creare altre VM di storage.

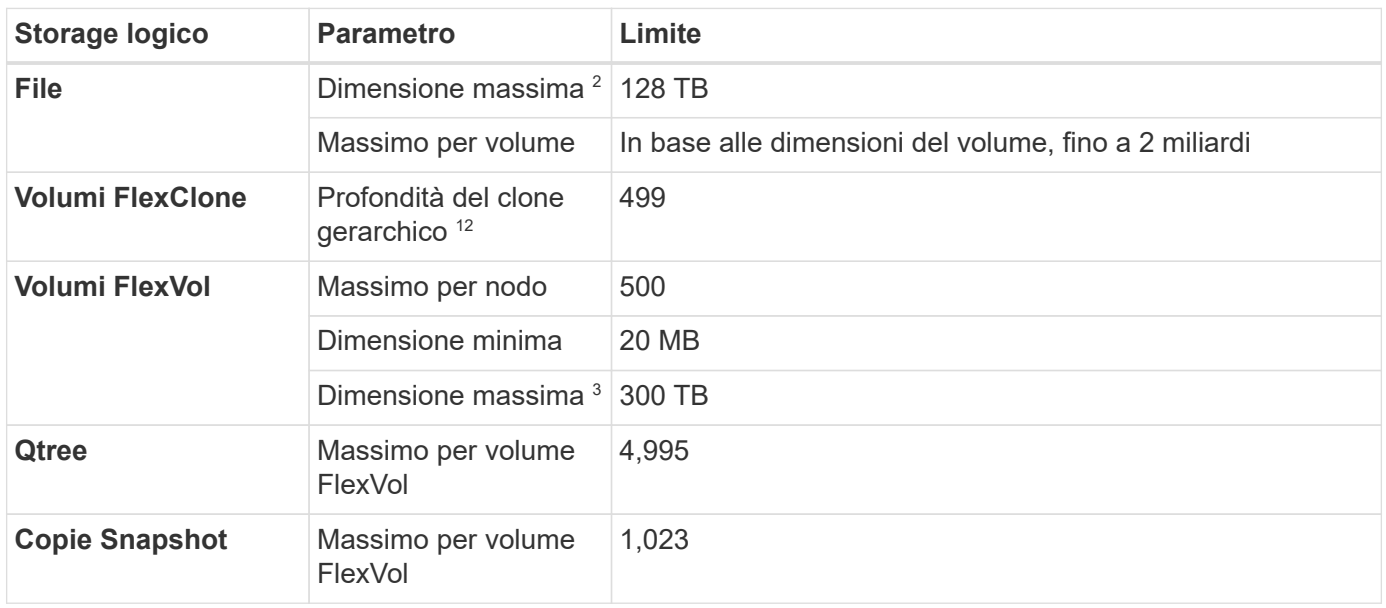

### **Limiti di storage logico**

- 1. La profondità dei cloni gerarchici è la profondità massima di una gerarchia nidificata di volumi FlexClone che è possibile creare da un singolo volume FlexVol.
- 2. A partire da ONTAP 9.12.1P2, il limite è di 128 TB. In ONTAP 9.11.1 e nelle versioni precedenti, il limite è di 16 TB.
- 3. La creazione di volumi FlexVol fino alle dimensioni massime di 300 TiB è supportata mediante System Manager a partire da Cloud Volumes ONTAP 9.12.1 P2.

# **Limiti dello storage iSCSI**

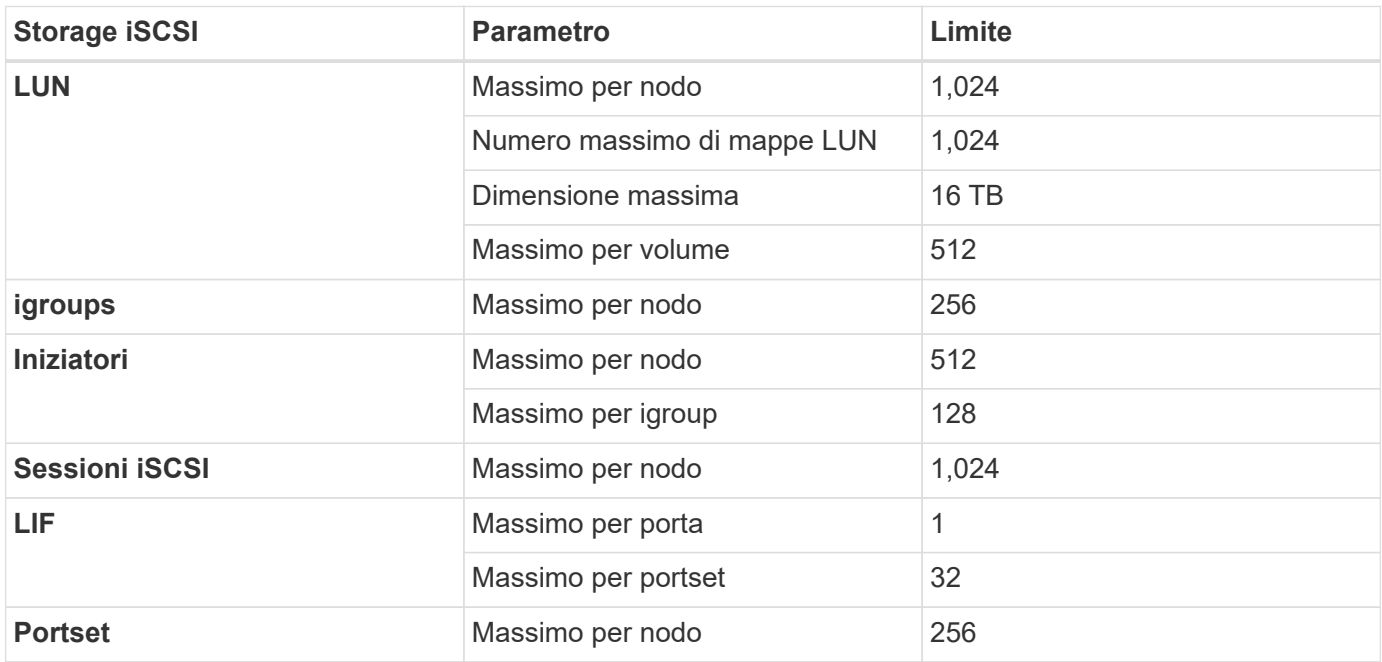

# <span id="page-41-0"></span>**Problemi noti**

I problemi noti identificano i problemi che potrebbero impedire l'utilizzo corretto di questa versione del prodotto.

Non ci sono problemi noti in questa versione specifici di Cloud Volumes ONTAP.

I problemi noti relativi al software ONTAP sono disponibili in ["Note di rilascio di ONTAP"](https://library.netapp.com/ecm/ecm_download_file/ECMLP2492508).

# <span id="page-42-0"></span>**Limitazioni note**

 $\left(\begin{smallmatrix} 1\\ 1\end{smallmatrix}\right)$ 

# <span id="page-42-1"></span>**Limitazioni in tutti i provider di cloud**

Le limitazioni note identificano piattaforme, dispositivi o funzioni non supportate da questa versione del prodotto o che non interagiscono correttamente con esso. Esaminare attentamente queste limitazioni.

Le seguenti limitazioni si applicano a Cloud Volumes ONTAP in tutti i provider cloud: AWS, Azure e Google Cloud.

# **Numero massimo di operazioni di replica simultanee**

Il numero massimo di trasferimenti simultanei di SnapMirror o SnapVault per Cloud Volumes ONTAP è 100 per nodo, indipendentemente dal tipo di istanza o di macchina.

### **Le snapshot dei provider di cloud non devono essere utilizzate per i piani di backup e ripristino**

Non dovresti utilizzare le snapshot del tuo cloud provider come parte del tuo piano di backup e recovery per i dati Cloud Volumes ONTAP. Per eseguire il backup e il ripristino dei dati ospitati su Cloud Volumes ONTAP, è necessario utilizzare sempre copie Snapshot di ONTAP o soluzioni di backup di terze parti.

["Scopri come utilizzare Cloud Backup Service per eseguire il backup e il ripristino dei dati ONTAP".](https://docs.netapp.com/us-en/bluexp-backup-recovery/concept-backup-to-cloud.html)

I punti di coerenza ONTAP nel file system WAFL determinano la coerenza dei dati. Solo ONTAP può interrompere il file system WAFL per eseguire un backup coerente con il crash.

## **Cloud Volumes ONTAP supporta istanze di macchine virtuali riservate e on-demand**

Cloud Volumes ONTAP può essere eseguito su un'istanza di macchina virtuale riservata o on-demand dal tuo cloud provider. Altri tipi di istanze di macchine virtuali non sono supportati.

### **Le soluzioni di gestione automatica delle risorse applicative non devono essere utilizzate**

Le soluzioni di gestione automatica delle risorse applicative non devono gestire i sistemi Cloud Volumes ONTAP. In questo modo, si può modificare una configurazione non supportata. Ad esempio, la soluzione potrebbe modificare Cloud Volumes ONTAP in un tipo di istanza di VM non supportato.

## **Gli aggiornamenti software devono essere completati da BlueXP**

Gli aggiornamenti di Cloud Volumes ONTAP devono essere completati da BlueXP. Non aggiornare Cloud Volumes ONTAP utilizzando Gestione di sistema o l'interfaccia CLI. In questo modo si può influire sulla stabilità del sistema.

### **L'implementazione di Cloud Volumes ONTAP non deve essere modificata dalla console del provider di cloud**

Le modifiche apportate a una configurazione Cloud Volumes ONTAP dalla console del provider di servizi cloud

comportano una configurazione non supportata. Qualsiasi modifica apportata alle risorse Cloud Volumes ONTAP create e gestite da BlueXP può influire sulla stabilità del sistema e sulla capacità di gestione del sistema da parte di BlueXP.

## **I dischi e gli aggregati devono essere gestiti da BlueXP**

Tutti i dischi e gli aggregati devono essere creati ed eliminati direttamente da BlueXP. Non eseguire queste azioni da un altro tool di gestione. In questo modo si può influire sulla stabilità del sistema, ostacolare la possibilità di aggiungere dischi in futuro e potenzialmente generare tariffe ridondanti per i provider di cloud.

### **Limitazione delle licenze SnapManager**

Le licenze SnapManager per server sono supportate con Cloud Volumes ONTAP. Le licenze per sistema storage (suite SnapManager) non sono supportate.

### **Funzionalità ONTAP non supportate**

Le seguenti funzioni non sono supportate con Cloud Volumes ONTAP:

- Deduplica inline a livello di aggregato
- Deduplica in background a livello aggregato
- Anti-ransomware
- Centro di manutenzione dei dischi
- Pulizia dei dischi
- Mirroring FabricPool
- Fibre Channel (FC)
- Pool di flash
- Volumi infiniti
- Gruppi di interfacce
- Failover LIF Intranode
- MetroCluster
- Verifica multi-admin

L'attivazione della verifica multi-admin su Cloud Volumes ONTAP comporterà una configurazione non supportata.

- ONTAP S3 in Google Cloud (il protocollo S3 è supportato in Azure e AWS)
- RAID4, RAID-DP, RAID-TEC (RAID0 supportato)
- Service Processor
- Conformità SnapLock e modalità aziendali (solo cloud WORM supportato)
- SnapMirror sincrono
- VLAN

# <span id="page-44-0"></span>**Limitazioni note in AWS**

Le seguenti limitazioni note sono specifiche di Cloud Volumes ONTAP in Amazon Web Services. Verificare anche ["Limitazioni per Cloud Volumes ONTAP in tutti i cloud](#page-42-1) [provider".](#page-42-1)

# **Limitazioni AWS Outpost**

Se si dispone di un Outpost AWS, è possibile implementare Cloud Volumes ONTAP in tale Outpost selezionando il VPC Outpost nella procedura guidata ambiente di lavoro. L'esperienza è la stessa di qualsiasi altro VPC che risiede in AWS. Tenere presente che è necessario implementare prima un connettore nell'Outpost AWS.

Vi sono alcune limitazioni da sottolineare:

- Al momento sono supportati solo i sistemi Cloud Volumes ONTAP a nodo singolo
- Le istanze di EC2 che è possibile utilizzare con Cloud Volumes ONTAP sono limitate ai contenuti disponibili nell'Outpost
- Al momento sono supportati solo gli SSD General Purpose (gp2)

# **Limitazioni della cache flash**

I tipi di istanze C5D e R5D includono lo storage NVMe locale, utilizzato da Cloud Volumes ONTAP come *Flash cache*. Tenere presente le seguenti limitazioni:

• La compressione deve essere disattivata su tutti i volumi per sfruttare i miglioramenti delle performance di Flash cache fino a Cloud Volumes ONTAP 9.12.0. Durante l'implementazione o l'aggiornamento a Cloud Volumes ONTAP 9.12.1, non è necessario disattivare la compressione.

Quando si crea un volume da BlueXP, è possibile scegliere di non utilizzare l'efficienza dello storage, oppure creare un volume e poi ["Disattivare la compressione dei dati utilizzando l'interfaccia CLI".](http://docs.netapp.com/ontap-9/topic/com.netapp.doc.dot-cm-vsmg/GUID-8508A4CB-DB43-4D0D-97EB-859F58B29054.html)

• Il ripristino della cache dopo un riavvio non è supportato con Cloud Volumes ONTAP.

## **Falsi allarmi segnalati da Amazon CloudWatch**

Cloud Volumes ONTAP non rilascia CPU quando è inattivo, così ["Amazon CloudWatch"](https://aws.amazon.com/cloudwatch/) Può segnalare un avviso CPU elevato per l'istanza EC2 perché rileva un utilizzo del 100%. È possibile ignorare questo allarme. Il comando ONTAP statistics (Statistiche CPU) visualizza l'utilizzo effettivo delle CPU.

### **Le coppie Cloud Volumes ONTAP ha non supportano il giveback immediato dello storage**

Dopo il riavvio di un nodo, il partner deve sincronizzare i dati prima di poter restituire lo storage. Il tempo necessario per risincronizzare i dati dipende dalla quantità di dati scritti dai client mentre il nodo era inattivo e dalla velocità di scrittura dei dati durante il periodo di giveback.

["Scopri come funziona lo storage in una coppia Cloud Volumes ONTAP ha eseguita in AWS".](https://docs.netapp.com/us-en/bluexp-cloud-volumes-ontap/concept-ha.html)

# <span id="page-45-0"></span>**Limitazioni note in Azure**

Le seguenti limitazioni note sono specifiche di Cloud Volumes ONTAP in Microsoft Azure. Verificare anche ["Limitazioni per Cloud Volumes ONTAP in tutti i cloud provider"](#page-42-1).

## **Limitazioni della cache flash**

Alcuni tipi di macchine virtuali includono lo storage NVMe locale, utilizzato da Cloud Volumes ONTAP come *Flash cache*. Nota le seguenti limitazioni per Flash cache:

• La compressione deve essere disattivata su tutti i volumi per sfruttare i miglioramenti delle performance di Flash cache fino a Cloud Volumes ONTAP 9.12.0. Durante l'implementazione o l'aggiornamento a Cloud Volumes ONTAP 9.12.1, non è necessario disattivare la compressione.

Quando si crea un volume da BlueXP, è possibile scegliere di non utilizzare l'efficienza dello storage, oppure creare un volume e poi ["Disattivare la compressione dei dati utilizzando l'interfaccia CLI".](http://docs.netapp.com/ontap-9/topic/com.netapp.doc.dot-cm-vsmg/GUID-8508A4CB-DB43-4D0D-97EB-859F58B29054.html)

• Il ripristino della cache dopo un riavvio non è supportato con Cloud Volumes ONTAP.

## **Limitazioni DI HA**

Le coppie HA non sono supportate in alcune regioni.

["Visualizza l'elenco delle regioni Azure supportate".](https://cloud.netapp.com/cloud-volumes-global-regions)

# <span id="page-45-1"></span>**Limitazioni note di Google Cloud**

Le seguenti limitazioni note sono specifiche di Cloud Volumes ONTAP nella piattaforma cloud di Google. Verificare anche ["Limitazioni per Cloud Volumes ONTAP in tutti i cloud](#page-42-1) [provider".](#page-42-1)

## **Limitazione con il mirroring dei pacchetti**

["Mirroring dei pacchetti"](https://cloud.google.com/vpc/docs/packet-mirroring) Deve essere disattivato nel VPC Google Cloud in cui si implementa Cloud Volumes ONTAP.

Cloud Volumes ONTAP non può funzionare correttamente se il mirroring dei pacchetti è attivato.

## **Limitazioni di Google Private Service Connect**

Se si sfrutta ["Google Private Service Connect"](https://cloud.google.com/vpc/docs/private-service-connect) All'interno del VPC in cui si sta implementando Cloud Volumes ONTAP, è necessario implementare i record DNS che inoltrano il traffico al richiesto ["Endpoint API BlueXP".](https://docs.netapp.com/us-en/bluexp-setup-admin/task-creating-connectors-gcp.html#outbound-internet-access)

Il tiering dei dati da Cloud Volumes ONTAP in un bucket di storage cloud Google non è attualmente supportato con Private Service Connect.

# <span id="page-46-0"></span>**Integrazioni dei cloud provider**

Questa pagina descrive come NetApp collabora con i cloud provider per risolvere i problemi che potrebbero insorgere.

# <span id="page-46-1"></span>**Best practice per il supporto collaborativo**

NetApp si impegna a fornire supporto al Licenziatario e farà tutto il possibile per risolvere i problemi di supporto tecnico per Cloud Volumes ONTAP, se segnalati dal Licenziatario. NetApp e il cloud provider applicabile non hanno alcun obbligo di supporto diretto per il software o l'infrastruttura concessi in licenza.

NetApp ha implementato strumenti per connettersi con i cloud provider applicabili in merito a problemi tecnici dei clienti che potrebbero essere il risultato dei servizi cloud provider applicabili. Tuttavia, Il modo migliore per mantenere un flusso di supporto perfetto consiste nel (i) mantenere un contratto di supporto corrente con NetApp e il cloud provider applicabile e (II) coordinare le riunioni di escalation congiunte con NetApp e il cloud provider applicabile quando si verificano problemi tecnici e il cliente ha bisogno di chiarezza su quali prodotti o servizi stanno causando tali problemi tecnici.

# <span id="page-46-2"></span>**Eventi di manutenzione di Azure**

Microsoft pianifica e annuncia a livello di programmazione gli eventi di manutenzione sulla propria infrastruttura di macchine virtuali Azure che possono influire sulle macchine virtuali Cloud Volumes ONTAP. Questi eventi vengono annunciati 15 minuti prima della finestra di manutenzione.

La gestione speciale degli eventi di manutenzione è supportata per le coppie ha (Cloud Volumes ONTAP High Availability). Per mantenere lo stato delle applicazioni, eseguiamo un takeover preventivo per assegnare priorità alla stabilità, poiché qualsiasi perdita di connettività di oltre 15 secondi disattiverà le funzionalità di failover.

Quando viene annunciata la finestra di manutenzione, il nodo partner del nodo di destinazione esegue un takeover. Una volta completata la manutenzione, viene avviato un giveback. Dopo il giveback, si prevede che la coppia ha torni a uno stato di salute. In caso contrario, contattare il supporto NetApp per assistenza. Si noti che gli eventi di manutenzione sono mirati a una delle macchine virtuali di una coppia ha alla volta, e in genere entrambi i nodi sono mirati in un periodo di tempo relativamente breve.

I client CIFS/SMB che utilizzano condivisioni CIFS Cloud Volumes ONTAP non continuamente disponibili subiranno una perdita di sessione sia quando si verifica un Takeover sia quando l'aggregato utilizzato dalla sessione viene restituita al nodo principale dell'aggregato. Si tratta di un limite imposto dal protocollo CIFS/SMB stesso. I clienti potrebbero voler utilizzare prodotti di terze parti per evitare problemi che potrebbero derivare da takeover e giveback. Per ulteriore assistenza, contatta il supporto NetApp.

# <span id="page-47-0"></span>**Note legali**

Le note legali forniscono l'accesso a dichiarazioni di copyright, marchi, brevetti e altro ancora.

# <span id="page-47-1"></span>**Copyright**

["https://www.netapp.com/company/legal/copyright/"](https://www.netapp.com/company/legal/copyright/)

# <span id="page-47-2"></span>**Marchi**

NETAPP, il logo NETAPP e i marchi elencati nella pagina dei marchi NetApp sono marchi di NetApp, Inc. Altri nomi di società e prodotti potrebbero essere marchi dei rispettivi proprietari.

["https://www.netapp.com/company/legal/trademarks/"](https://www.netapp.com/company/legal/trademarks/)

# <span id="page-47-3"></span>**Brevetti**

Un elenco aggiornato dei brevetti di proprietà di NetApp è disponibile all'indirizzo:

<https://www.netapp.com/pdf.html?item=/media/11887-patentspage.pdf>

# <span id="page-47-4"></span>**Direttiva sulla privacy**

["https://www.netapp.com/company/legal/privacy-policy/"](https://www.netapp.com/company/legal/privacy-policy/)

# <span id="page-47-5"></span>**Open source**

I file di avviso forniscono informazioni sul copyright e sulle licenze di terze parti utilizzate nel software NetApp.

- ["Avviso per il mediatore Cloud Volumes ONTAP 9.12.1 in AWS"](https://docs.netapp.com/it-it/cloud-volumes-ontap-9121-relnotes/media/notice-aws.pdf)
- ["Avviso per il mediatore Cloud Volumes ONTAP 9.12.1 in Google Cloud"](https://docs.netapp.com/it-it/cloud-volumes-ontap-9121-relnotes/media/notice-google-cloud.pdf)
- ["Avviso per ONTAP"](https://docs.netapp.com/us-en/ontap/reference_legal_notices.html#open-source)

#### **Informazioni sul copyright**

Copyright © 2024 NetApp, Inc. Tutti i diritti riservati. Stampato negli Stati Uniti d'America. Nessuna porzione di questo documento soggetta a copyright può essere riprodotta in qualsiasi formato o mezzo (grafico, elettronico o meccanico, inclusi fotocopie, registrazione, nastri o storage in un sistema elettronico) senza previo consenso scritto da parte del detentore del copyright.

Il software derivato dal materiale sottoposto a copyright di NetApp è soggetto alla seguente licenza e dichiarazione di non responsabilità:

IL PRESENTE SOFTWARE VIENE FORNITO DA NETAPP "COSÌ COM'È" E SENZA QUALSIVOGLIA TIPO DI GARANZIA IMPLICITA O ESPRESSA FRA CUI, A TITOLO ESEMPLIFICATIVO E NON ESAUSTIVO, GARANZIE IMPLICITE DI COMMERCIABILITÀ E IDONEITÀ PER UNO SCOPO SPECIFICO, CHE VENGONO DECLINATE DAL PRESENTE DOCUMENTO. NETAPP NON VERRÀ CONSIDERATA RESPONSABILE IN ALCUN CASO PER QUALSIVOGLIA DANNO DIRETTO, INDIRETTO, ACCIDENTALE, SPECIALE, ESEMPLARE E CONSEQUENZIALE (COMPRESI, A TITOLO ESEMPLIFICATIVO E NON ESAUSTIVO, PROCUREMENT O SOSTITUZIONE DI MERCI O SERVIZI, IMPOSSIBILITÀ DI UTILIZZO O PERDITA DI DATI O PROFITTI OPPURE INTERRUZIONE DELL'ATTIVITÀ AZIENDALE) CAUSATO IN QUALSIVOGLIA MODO O IN RELAZIONE A QUALUNQUE TEORIA DI RESPONSABILITÀ, SIA ESSA CONTRATTUALE, RIGOROSA O DOVUTA A INSOLVENZA (COMPRESA LA NEGLIGENZA O ALTRO) INSORTA IN QUALSIASI MODO ATTRAVERSO L'UTILIZZO DEL PRESENTE SOFTWARE ANCHE IN PRESENZA DI UN PREAVVISO CIRCA L'EVENTUALITÀ DI QUESTO TIPO DI DANNI.

NetApp si riserva il diritto di modificare in qualsiasi momento qualunque prodotto descritto nel presente documento senza fornire alcun preavviso. NetApp non si assume alcuna responsabilità circa l'utilizzo dei prodotti o materiali descritti nel presente documento, con l'eccezione di quanto concordato espressamente e per iscritto da NetApp. L'utilizzo o l'acquisto del presente prodotto non comporta il rilascio di una licenza nell'ambito di un qualche diritto di brevetto, marchio commerciale o altro diritto di proprietà intellettuale di NetApp.

Il prodotto descritto in questa guida può essere protetto da uno o più brevetti degli Stati Uniti, esteri o in attesa di approvazione.

LEGENDA PER I DIRITTI SOTTOPOSTI A LIMITAZIONE: l'utilizzo, la duplicazione o la divulgazione da parte degli enti governativi sono soggetti alle limitazioni indicate nel sottoparagrafo (b)(3) della clausola Rights in Technical Data and Computer Software del DFARS 252.227-7013 (FEB 2014) e FAR 52.227-19 (DIC 2007).

I dati contenuti nel presente documento riguardano un articolo commerciale (secondo la definizione data in FAR 2.101) e sono di proprietà di NetApp, Inc. Tutti i dati tecnici e il software NetApp forniti secondo i termini del presente Contratto sono articoli aventi natura commerciale, sviluppati con finanziamenti esclusivamente privati. Il governo statunitense ha una licenza irrevocabile limitata, non esclusiva, non trasferibile, non cedibile, mondiale, per l'utilizzo dei Dati esclusivamente in connessione con e a supporto di un contratto governativo statunitense in base al quale i Dati sono distribuiti. Con la sola esclusione di quanto indicato nel presente documento, i Dati non possono essere utilizzati, divulgati, riprodotti, modificati, visualizzati o mostrati senza la previa approvazione scritta di NetApp, Inc. I diritti di licenza del governo degli Stati Uniti per il Dipartimento della Difesa sono limitati ai diritti identificati nella clausola DFARS 252.227-7015(b) (FEB 2014).

#### **Informazioni sul marchio commerciale**

NETAPP, il logo NETAPP e i marchi elencati alla pagina<http://www.netapp.com/TM> sono marchi di NetApp, Inc. Gli altri nomi di aziende e prodotti potrebbero essere marchi dei rispettivi proprietari.